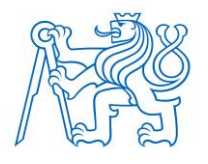

**ČESKÉ VYSOKÉ UČENÍ TECHNICKÉ V PRAZE**

**FAKULTA BIOMEDICÍNSKÉHO INŽENÝRSTVÍ Katedra biomedicínské techniky** 

#### Návrh systému přijímacích antén pro lokalizaci zdroje radiofrekvenčního signálu simulující rotující jaderný spin magnetické rezonance

Design of a receiving antennas systém for localizing the source of a radiofrequency signal simulating a rotating nuclear spin of a magnetic resonance

Bakalářská práce

Studijní program: Biomedicínská technika Vedoucí práce: Ing. Jaroslav Marek

Radek Daniel Paseka

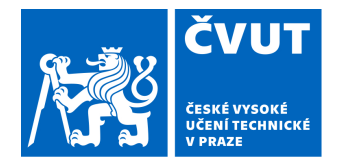

# ZADÁNÍ BAKALÁŘSKÉ PRÁCE

#### **I. OSOBNÍ A STUDIJNÍ ÚDAJE**

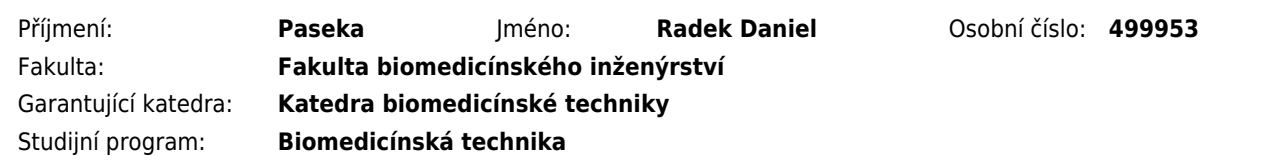

#### **II. ÚDAJE K BAKALÁŘSKÉ PRÁCI**

#### Název bakalářské práce:

**Návrh systému přijímacích antén pro lokalizaci zdroje radiofrekvenčního signálu simulujícího rotující jaderný spin magnetické rezonance**

Název bakalářské práce anglicky:

**Design of a receiving antennas system for localizing the source of a radiofrequency signal simulating a rotating nuclear spin of a magnetic resonance**

Pokyny pro vypracování:

Navrhněte systém radiofrekvenčních antén, jenž svou konstrukcí a uspořádáním umožní lokalizovat simulátor rotujícího jaderného spinu magnetické rezonance. Zvažte vhodnost všesměrových či směrových antén a jejich uspořádání v prostoru. S pomocí počítačové simulace získejte S-Parametry soustavy antén a ověřte její citlivost vůči signálu rotujícího jaderného spinu. Soustavu realizujte a síťovým analyzátorem ověřte funkčnost a simulovaný útlum signálu jednotlivých antén. Zhodnoťte použitelnost soustavy pro lokalizaci více zdrojů rotujících jaderných spinů v prostoru.

Seznam doporučené literatury:

[1] Fujita, H., Zheng, T., Yang, X., Finnerty, M. J., & Handa, S., RF surface receive array coils: the art of an LC circuit, Journal of magnetic resonance imaging, ročník 38, číslo 1, 2013, 12-25 s.

[2] Kumar A., Edelstein W. A., Bottomley P. A. , Noise Figure Limits for Circular Loop MR Coils, Magnetic Resonance in Medicine, ročník 61, číslo 5, 2009, 1201-1209 s.

[3] Dustin D. Wheeler, Mark S. Conradi,, Practical Exercises for Learning to Construct NMR/MRI Probe Circuits, Concepts in Magnetic Resonance Part A, ročník 40A, číslo 1, 2012, Leden, 1-13 s.

[4] Christopher Stumpf, Matthias Malzacher, Lorenz-Peter Schmidt, Radio Frequency Modeling of Receive Coil Arrays for Magnetic Resonance Imaging, Journal of Imaging, ročník 4, číslo 5, 2018, Duben, 1-17 s.

[5] Andrew G Webb, Magnetic resonance technology: Hardware and system component design by Balcom, Bruce Price, William Webb, Andrew G, ed. 1, The Royal Society of Chemistry, 2016, 81-153 s., ISBN 978-1-78262-359-5 [6] Brown R. W. , Cheng Y. N. , Haacke E. M., Thompson M. R. , Venkatesan R., Magnetic Resonance Imaging: Physical Principles and Sequence Design, ed. 2, John Wiley & Sons, Inc. , 2014, 95-111 s., ISBN 978-0471720850 [7] Pozar, D.M. , Microwave Engineering, ed. 3, John Wiley and Sons, 2004, ISBN 0471448788

Jméno a příjmení vedoucí(ho) bakalářské práce:

**Ing. Jaroslav Marek**

Jméno a příjmení konzultanta(ky) bakalářské práce:

**doc. Ing. Jiří Hozman, Ph.D.** 

Datum zadání bakalářské práce: **14.02.2023** Platnost zadání bakalářské práce: **20.09.2024**

> doc. Ing. Martin Rožánek, Ph.D. vedoucí katedry

prof. MUDr. Jozef Rosina, Ph.D., MBA děkan

## PROHLÁŠENÍ

Prohlašuji, že jsem bakalářskou práci s názvem Návrh systému přijímacích antén pro lokalizaci zdroje radiofrekvenčního signálu simulujícího rotující jaderný spin magnetické rezonance vypracoval samostatně a použil k tomu úplný výčet citací použitých pramenů, které uvádím v seznamu přiloženém k bakalářské práci.

Nemám závažný důvod proti užití tohoto školního díla ve smyslu § 60 Zákona č. 121/2000 Sb., o právu autorském, o právech souvisejících s právem autorským a o změně některých zákonů (autorský zákon), ve znění pozdějších předpisů.

V Kladně dne 18.05.2023 …...….………...………………...

Radek Daniel Paseka

### PODĚKOVÁNÍ

Tímto bych rád poděkoval svému vedoucímu práce Ing. Jaroslavu Markovi za jeho vedení v rámci bakalářské práce, za jeho ochotu pomoci i nad rámec vymezeného času. Dále bych chtěl poděkovat společnosti GE HealthCare, jmenovitě panu Victoru Taracilovi, s jehož pomocí byly od Taylarana Dalverena pro tento projekt poskytnuty návrhy simulátoru jaderného spiu z jeho diplomové práce. [1]

Poděkování též patří panu Bc. Branislavu Gašparovi, který se na projektu podílí a přispívá k jeho úspěšnému dokončení. Následně bych rád poděkoval panu prof. Dr.-Ing Janu Vrbovi, M.Sc., Doc. Ing. Jiřímu Hozmanovi, Ph.D. a panu Ing. Tomáši Dřížďalovi, Ph.D. za jejich konzultace a přínosné poznámky. Panu Ing. Tomáši Pokornému, který nám umožnil a pomohl s prací na VNA při měření.

V poslední řadě bych rád poděkoval své rodině, která mi byla v rámci mých studií oporou.

#### ABSTRAKT

#### **Návrh systému přijímacích antén pro lokalizaci zdroje radiofrekvenčního signálu simulující rotující jaderný spin magnetické rezonance.**

I přes desetiletí vývoje a technologických pokroků v klinickém zobrazování magnetickou rezonancí, trvá délka jednoho vyšetření okolo 30 minut. U vyšetření srdce může délka vyšetření přesáhnout i hodinu. I přes významný klinický přínos se jedná o diagnostiku často nedostupnou s dlouhou čekací dobou. Důvodem k délce vyšetření je složité a časově náročné kódování obrazu. Cílem této práce je, s využitím radiofrekvenčních antén, lokalizovat pozici zdroje elektromagnetické vlny, jako alternativy ke klasickému kódování obrazu s využitím gradientního systému v magnetické rezonanci.

Provedené experimenty jasně poukazují na schopnost lokalizovat zdroj s využitím směrových antén. Nabízejí tedy alternativu k tradičnímu kódování obrazu v MRI. Současně práce poukazuje na vhodnost rozložení lokalizačních antén a jejich nezbytné vzdálenosti od zdroje signálu tak, aby nedocházelo k vzájemnému rušení.

Směrové antény byly navrženy s využitím simulačního prostředí Ansys EDT HFSS a Autodesk Fusion 360. Vyhodnocení naměřených dat bylo provedeno v softwaru Matlab 2022a společnosti MathWorks.

#### Klíčová slova

MRI, Gradientní systém, jaderný spin, anténa, lokalizace

#### ASTRACT

#### **Design of a receiving antennas systém for localizing the source of a radiofrequency signal simulating a rotating nuclear spin of a magnetic resonance**

Despite decades of development and technological advances in clinical magnetic resonance imaging, the length of a single scan is around 30 minutes. For cardiac examinations, the length of the examination can exceed one hour. While the clinical benefits are significant, this is often an inaccessible diagnostic modality with long waiting times. The reason for the length of the examination is the complex and time-consuming image coding. The aim of this work is, using radiofrequency antennas, to locate the position of the electromagnetic wave source as an alternative to conventional image coding using a gradient system in MRI.

The experiments performed clearly show the ability to locate the source using directional antennas. Thus, they offer an alternative to traditional MRI image coding. At the same time, the work highlights the suitability of the distribution of the localization antennas and their necessary distance from the signal source to avoid mutual interference.

Directional antennas were designed using Ansys EDT HFSS simulation environment and Autodesk Fusion 360. The evaluation of the measured data was performed in MathWorks Matlab 2022a software.

#### Keywords

MRI, Gradient system, nuclear spin, antenna, localization

# Obsah

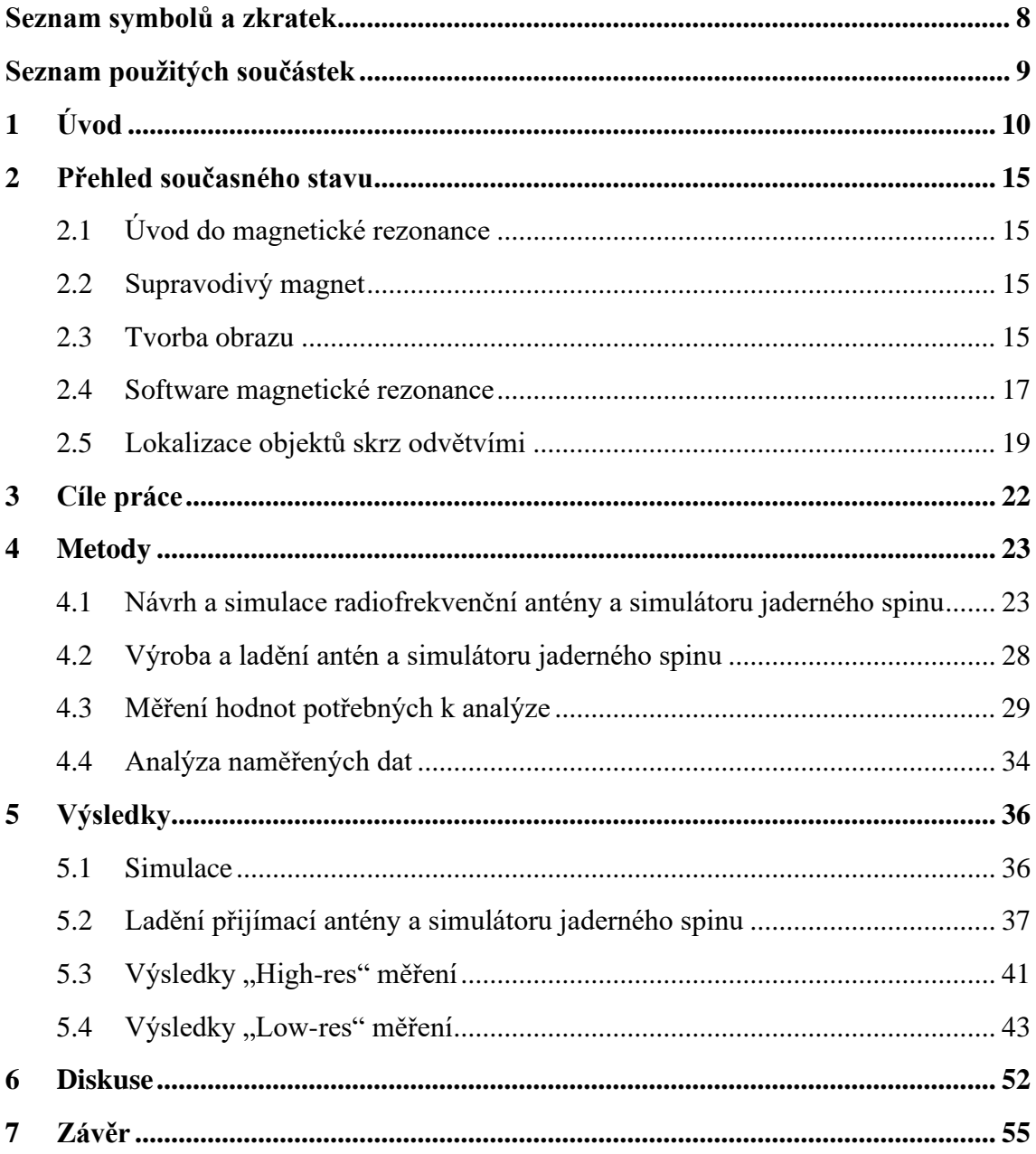

# <span id="page-7-0"></span>**Seznam symbolů a zkratek**

Seznam symbolů

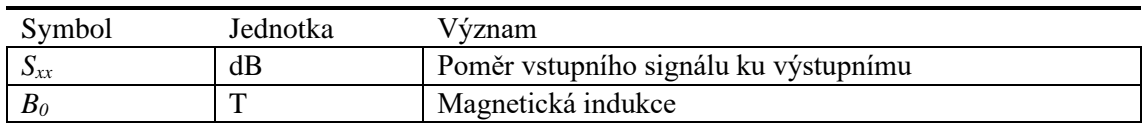

#### Seznam zkratek

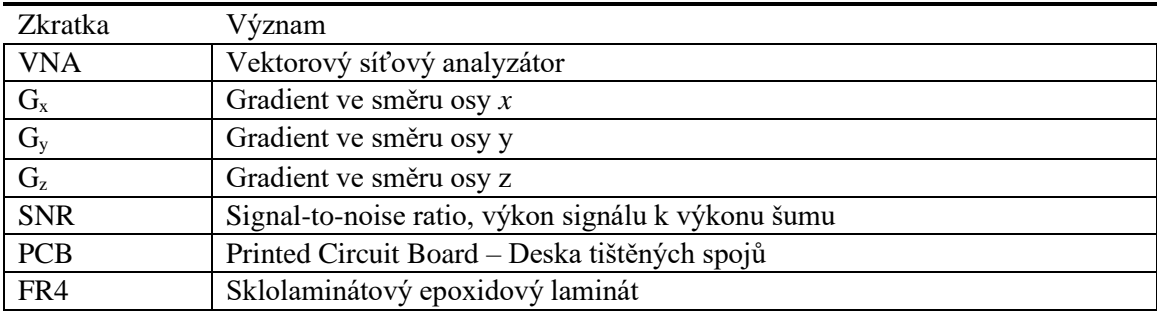

# <span id="page-8-0"></span>**Seznam použitých součástek**

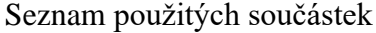

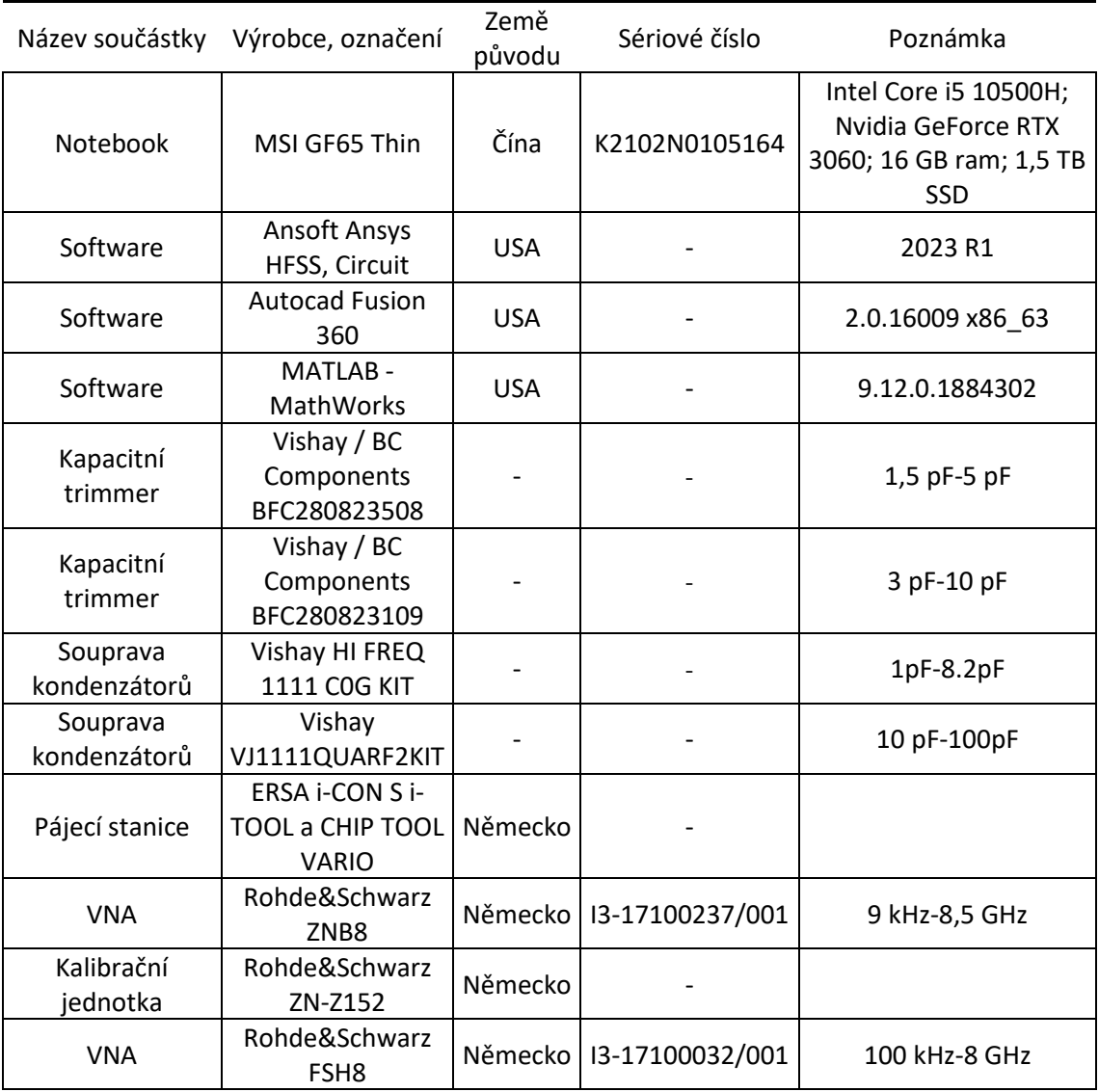

# <span id="page-9-0"></span>**1 Úvod**

Magnetická rezonance (zkráceně MR) je v dnešní medicíně hojně využívanou zobrazovací technikou. Mezi její přednosti patří podrobnější zobrazení měkkých tkání (např.: mozková a míšní tkáň, svaly, šlachy, klouby atd.) a zároveň nulová radiační zátěž ionizujícím zářením, neboť se jedná o zobrazovací techniku využívající neionizující záření. [2] K detekci se využívá elektromagnetické vlnění, přesněji radiofrekvenční vlnění, které emituje spin jádra atomu v těle pacienta. Každý atom se dělí na dvě části, první je elektronový obal, který obsahuje elektrony (záporně nabité částice), ty jsou obsaženy v různých vrstvách (tzv. orbitaly). Tyto vrstvy představují rozdílné energetické hladiny, kde vrstva, jež se nachází nejdále od jádra atomu se nazývá valenční. V této vrstvě dochází k interakci s jinými atomy a podílí se na tvorbě molekul. Ve středu atomu se nachází jádro. Jádro obsahuje dva druhy částic, protony (kladně nabité částice) a neutrony (neutrální částice). Samotné jádro je mnohonásobně menší nežli elektronový obal (zhruba 100 000x), avšak svojí hmotností představuje 99,9 % z celé hmotnosti atomu. [3] Samotná hmotnost jádra je stanovena součtem hmotnosti celkového počtu protonů a neutronů, která se nazývá nukleonové číslo (též atomová hmotností jednotka, či hmotnostní číslo). Nukleonová konstanta *u* náleží 1/12 klidové hmotnosti atomu uhlíku  $12^2C$  a je rovna 1,661x10<sup>-27</sup> kg. [4] Hmotnost samotného protonu je vypočtena jako 1,0073*u* a neutronu 1,0087*u* (je zhruba o 0,14 % větší). [5]

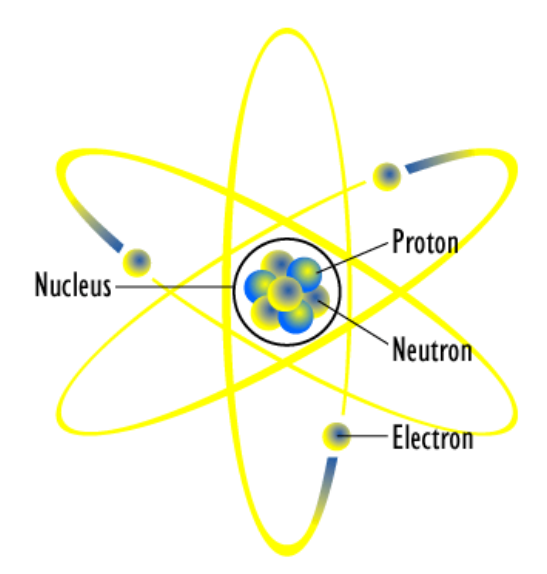

#### *Obrázek 1: Jádro a elektronový obal atomu včetně částic [6]*

<span id="page-9-1"></span>Lidské tělo je u dospělých mužů tvořeno ze 60 % vodou, u žen z 55 %. [7] Samotná molekula vody je tvořena jedním atomem kyslíku a dvěma atomy vodíku, toto je jedním z důvodů proč se v magnetické rezonanci nejčastěji využívá detekce jader atomu vodíku. Dalším z důvodů je nenulový magnetický spin. Možné jsou i detekce jiných jader atomů s nenulovým magnetickým spinem, avšak nejsem schopny absorbovat tolik energie

z elektromagnetické vlny jako jádro vodíku. Pokud je pacient vložen do homogenního magnetického pole *B0*, zapříčiní to, že se všechna jádra atomů s nenulovým magnetickým spinem srovnají do jedné roviny. Avšak ne všechna jádra májí stejnou orientaci spinu ve směru siločar magnetické indukce *B0*, některá jádra jsou otočená o 180°. Atomy, jejíchž jádra jsou natočena ve směru siločar provádí tzv. paralelní spin (High-energy atoms), jádra v obráceném směru se nazývají antiparalelní (Low-energy atoms). Dvojice s obráceným směrem se vynulují a zbydou pouze liché, přebytečné atomy, které jsou pomocí radiofrekvenčních cívek detekovány. Počet těchto jader je možné vypočítat pomocí Zeemanovo rovnice a Boltzmannovo distribuce.

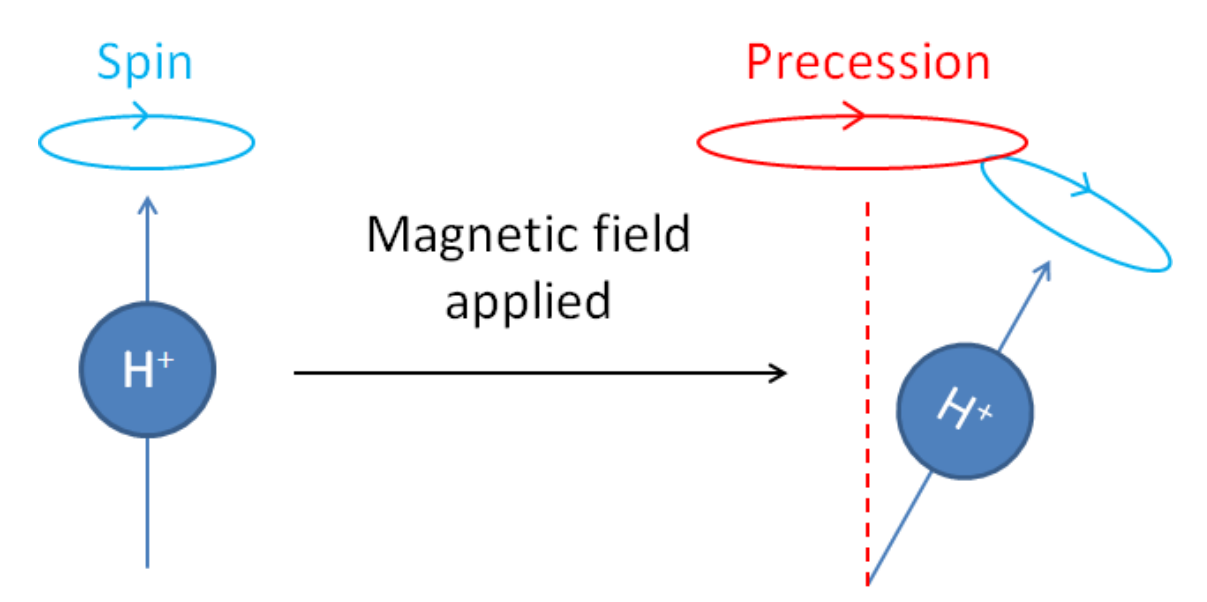

<span id="page-10-0"></span>*Obrázek 2: Vyobrazení jaderného spinu a precesního pohybu po aplikaci magnetického pole B<sup>0</sup> [8]*

Samotná magnetická rezonance je tvořena z magnetu, který vytváří homogenní magnetickou indukci, v klinické praxi nejčastěji 1,5 až 3 T. Dále z gradientních cívek, které jsou využity ke kódování obrazu a radiofrekvenčních cívek, jež jsou určeny k excitaci tkáně a následné detekci signálu.

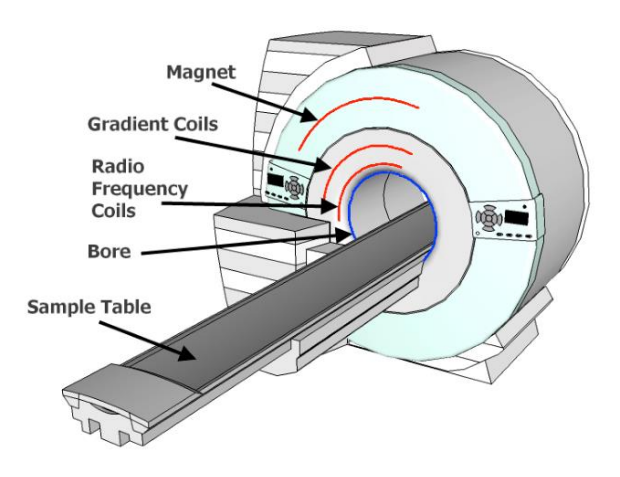

<span id="page-10-1"></span>*Obrázek 3: Schéma magnetické rezonance [9]*

Po seřazení jader podél směru magnetické indukce se spustí tříosí gradientní systém, který přidává gradientní magnetickou indukci v jednotlivých osách k hlavní magnetické indukci. Tento systém pracuje ve třech krocích, kde první krok určuje rovinu řezu. V této fázi se spustí gradientní systém ve směru osy *z* (*GZ*), který přidává malý gradient magnetické indukce v kaudálním a kraniálním směru. Díky tomu jádra atomů v jednotlivých "řezech" rotují na odlišných frekvencích. Po vyslání radiofrekvenčního pulzu se sklopí o 90° (π/2) pouze ty jádra, která májí stejnou frekvenci rotace (Larmorovo frekvenci) jako vyslaný RF signál. Malá šířka pásma RF pulsu a stejný gradient vyústí v tenčí řez, stejně tak pokud bude gradient strmější a šířka pásma RF pulsu stejná.

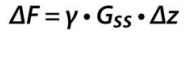

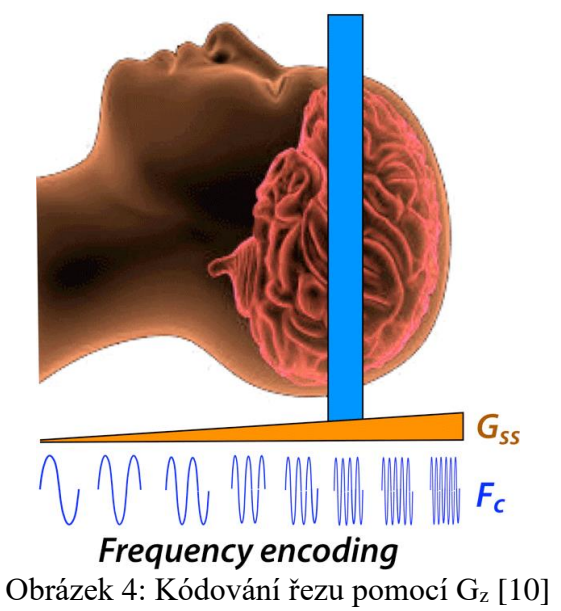

<span id="page-11-0"></span>Následuje kódování fáze. Zapnutí gradientu ve směru osy *y* (*Gy)* způsobí fázový (tj. každý spin se v daném momentě nachází v odlišné části kružnice, jak je vyobrazeno na Obrázek 5) a frekvenční posun (tj. odlišná Larmorova frekvence) mezi horní a dolní rotací v řezu. Vypnutí gradientu *G<sup>y</sup>* způsobí pouze rozdílnou fázi, avšak frekvence se sjednotí.

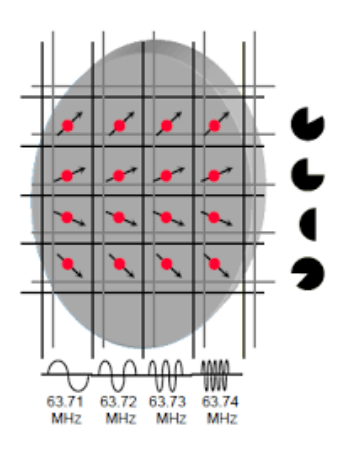

<span id="page-11-1"></span>*Obrázek 5: Fázové kódování pomocí G<sup>y</sup> [11]*

Ve třetím kroku dojde ke kódování frekvence, kde se ve směru osy *x* zapne gradientní systém *Gx*. Ten způsobí frekvenční a fázový posun na levé a pravé straně řezu (viz Obrázek 6).

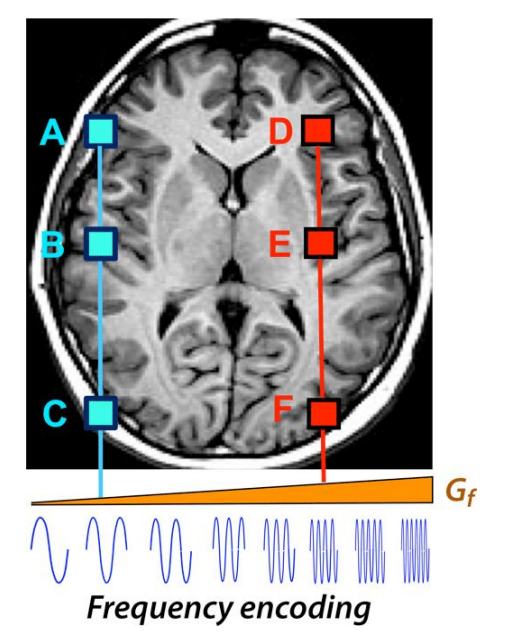

*Obrázek 6: Frekvenční kódování pomocí Gx [12]*

<span id="page-12-0"></span>Příjem dat se realizuje při frekvenčním kódování. Čas, potřebný k příjmu signálu, se nazývá Time to echo (TE), kdy se jádra vrací z excitovaného stavu (otočeného o 90 nebo 180°) do původního (Obrázek 7). Při tomto ději vyzařují přebytečnou energii, která je pomocí RF antén přijímána (echo).

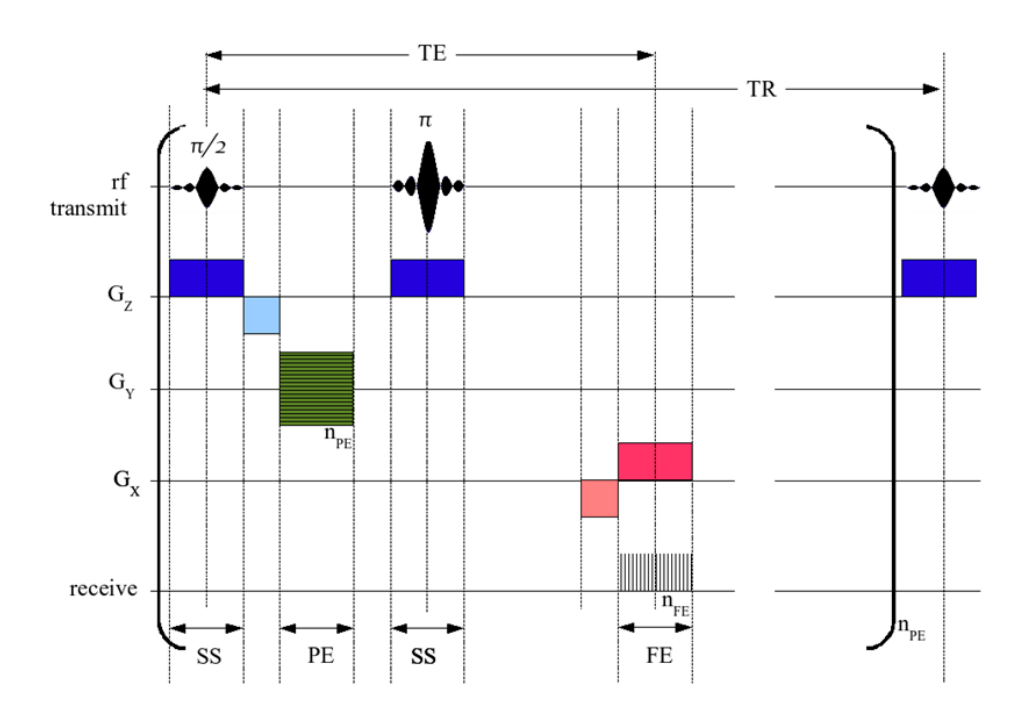

<span id="page-12-1"></span>*Obrázek 7: Časový diagram pro pulzní sekvenci [13]*

Matice přijatých dat je zapsána do tzv. *k*-prostoru, který ve svém středu obsahuje nízké frekvence (hlavní rysy scény), naopak na okrajích se nacházejí informace o vysokých prostorových frekvencích (detaily, hrany). Pomocí zpětné 2D Fourierovy transformace získáme zrekonstruovaný obraz. [14] [15]

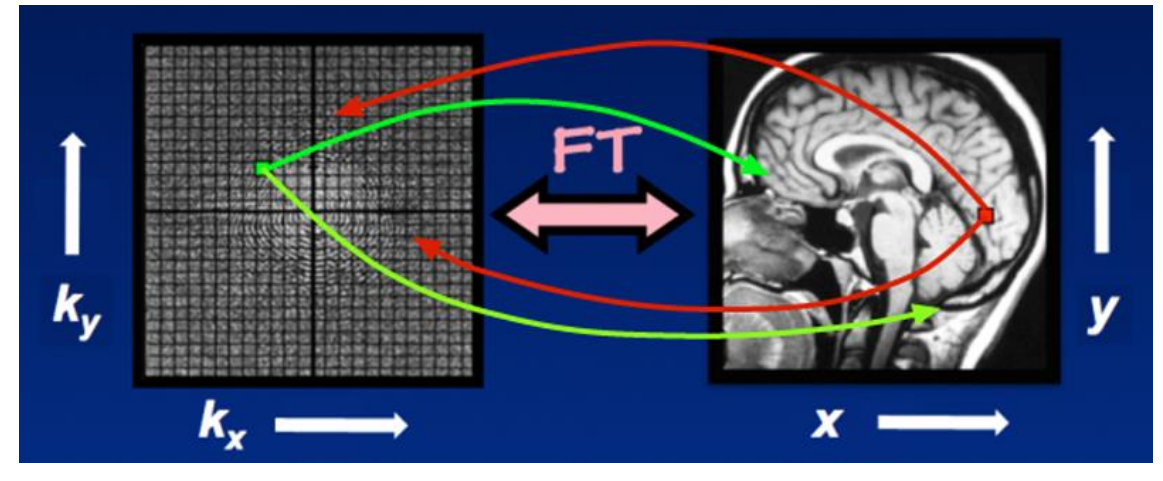

*Obrázek 8: Vlevo k-prostor, vpravo zrekonstruovaný obraz [16]*

<span id="page-13-0"></span>Právě tento systém kódování obrazu je důvodem zdlouhavého vyšetření pomocí magnetické rezonance, neboť jedna takováto fáze trvá přibližně 1 s (záleží na tkáni, rozlišení, kontrastu (respektive na  $T_1$  a  $T_2$  času)). Každá taková to sekvence přidá do kprostoru jeden řádek. Pokud chceme rozlišení 256x256 pixelů (klinicky běžně požadované minimum), bude tato sekvence trvat 256 s, což je více než 4 min. Pro téměř každé úspěšné vyšetření je třeba alespoň 5 různých řezů, tudíž jedno vyšetření trvá přibližně 20 min. [8]

Cílem práce je navrhnout systém příjímacích radiofrekvenčních antén pro lokalizaci alespoň jednoho zdroje signálu, který simuluje rotující jaderný spin v magnetické rezonanci. Snahou této práce je co nejvíce eliminovat gradientní systém a tím urychlit zdlouhavé vyšetření. Urychlení vyšetření by umožnilo využívat magnetickou rezonanci i pro pacienty, u kterých to nebylo doposud možné (např. děti, těhotné ženy, senioři, lidé s klaustrofobií).

### <span id="page-14-0"></span>**2 Přehled současného stavu**

#### <span id="page-14-1"></span>2.1 Úvod do magnetické rezonance

Zobrazovací magnetická rezonance byla vyvíjena od třetí čtvrtiny 20. století, přesněji od roku 1973 chemikem Paule C. Lauterburem a fyzikem Peterem Mansfieldem. Oba pánové dostali za tento objev v roce 2003 Nobelovu cenu. V současnosti existují tito přední výrobci magnetických rezonancí, a to GE Healthcare, Philips Medical systems, Siemens Healthineers, Canon (dříve Toshiba) a v posledních letech je v EU vidět i asijská společnost United Imaging.

#### <span id="page-14-2"></span>2.2 Supravodivý magnet

Supravodivost je vlastnost vodiče, kdy při ochlazení k teplotě blížící se k 0 K, má vodič téměř nulový odpor. Díky tomu je magnet schopen dosahovat obrovských magnetických indukcí, které jsou v MRI zapotřebí. Ke chlazení se využívá helium. Právě tento plyn je jednou z příčin vysokých cen magnetických rezonancí. Cena jednoho litru helia se pohybuje okolo \$5. [17] V klasických magnetických rezonancích je zapotřebí přibližně 1700 litrů helia, což při vynásobení cenou jednoho litru dává konečnou sumu okolo \$8 500 pouze za chladící médium. Z toho důvodu se dnes na trhu již pohybují systémy s mnohem nižším objemem helia v chladícím systému. V roce 2016 představila společnost GE Healthcare koncept Freelium, které využívá 20 litrů helia ke svému chlazení. [18] V roce 2018 následovala společnost Philips s technologií BlueSeal, která má dnes již certifikaci CE a povolení od americké FDA. Tato technologie potřebuje pouze 7 litrů helia ke svému provozu, a to při magnetické indukci 1,5 T. [19]

Celosvětově nejčastěji využívanými MRI jsou 1,5T a 3T. V dnešní době již existují také magnetické rezonance pracující se 7T magnetickou indukcí. Původně byly tyto zařízení určené pouze pro výzkumné účely, avšak v dnešní době jsou již schváleny ke klinickému využití systémy GE SIGNA 7T či Siemens MAGNETOM Terra. [20] [21]

#### <span id="page-14-3"></span>2.3 Tvorba obrazu

Klasická magnetická rezonance využívá k tvorbě obrazu fázové a frekvenční kódování. Tímto způsobem zjišťuje, odkud daný signál v gantry pochází. Následně jsou data převedena do *k-prostoru* a pomocí zpětné 2D Fourierovy transformace konvertována do výsledného obrazu.

Novější způsob tvorby obrazu se nazývá paralelním zobrazováním. V principu se jedná o soustavu radiofrekvenčních cívek, z jejichž známého umístění a citlivosti jsme schopni určit polohu zdroje signálu.

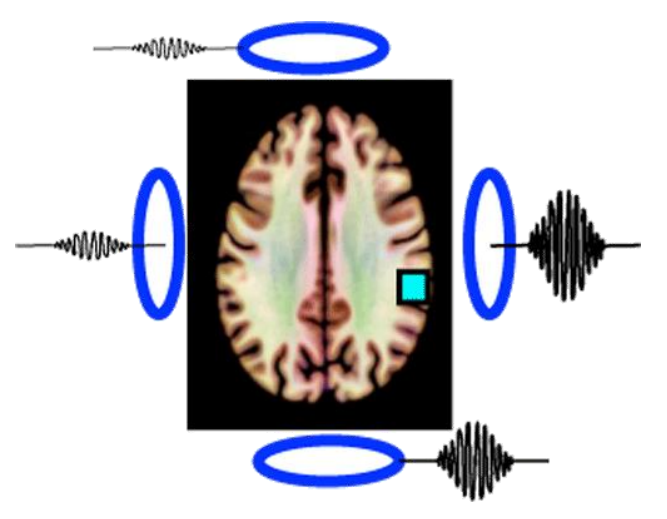

*Obrázek 9: Ukázka principu paralelní techniky [22]*

<span id="page-15-0"></span>Uvažujeme-li soustavu čtyř cívek a modrý bod značí "pixel" jako zdroj signálu (viz Obrázek 9), poté každá cívka bude snímat signál s rozdílnou intenzitou. Bez jakýchkoliv složitých technik výsledné hodnoty intenzit udají přibližnou polohu "pixelu". Paralelní zobrazování využívané v MRI jsou mnohem složitější, avšak k demonstraci principu je to dostatečné. Moderní systémy v MRI jsou schopny obsahovat až přes 200 cívek a více než 128 kanálů.

Většina dnešních magnetických rezonancí pracuje při tvorbě výsledného obrazu s vícekanálovými radiofrekvenčními cívkami, které tvoří sfázované pole (anténní řada) a s pomocí akceleračních technik jsou schopny výrazně urychlit průběh vyšetření. [23] Anténní řadu definují dvě a více antén rozmístěných libovolně v daném prostoru. Pro každou z antén je znán její polohový vektor. [24] Jednotlivé antény jsou ovládány počítačem a vedou k získání požadované energie. Výhodou sfázovaného pole je sčítání vyzařovaných energií z jednotlivých antén, tudíž mají větší dosah a je možné eliminovat záření v nežádoucích směrech. [25] [26] Nevýhodou je případné překrytí jednotlivých cívek, které znemožní naladění na rezonanční frekvenci.

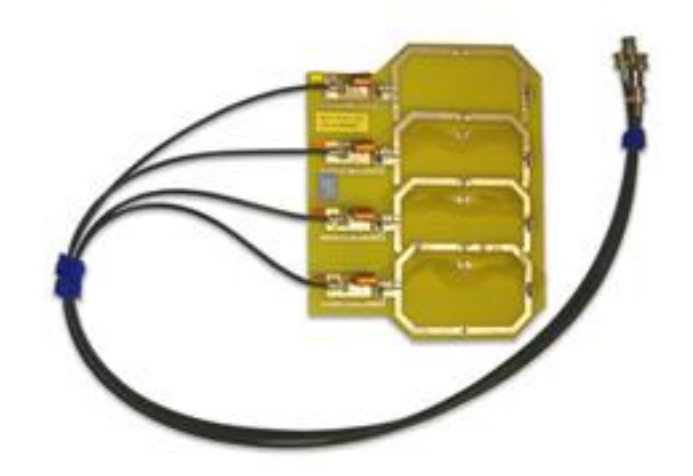

<span id="page-15-1"></span>*Obrázek 10: Pole sfázovaných čtyř cívek pro MRI [26]*

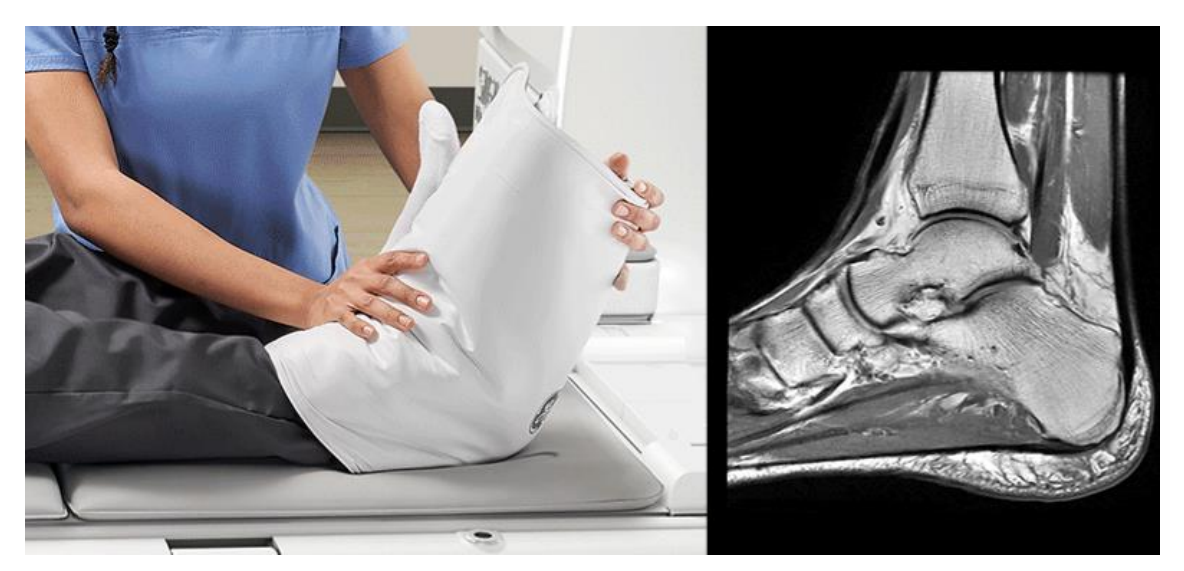

*Obrázek 11: Ukázka technologie AIR coils od GE Healthcare [27]*

<span id="page-16-1"></span>Tuto problematiku vyřešila společnost GE HealthCare, která v roce 2016 představila technologii AIR, která umožňuje jednotlivé elementy přes sebe překrývat či deformovat s minimální vzájemnou vazbou. Tato společnost vyrábí v souvislosti s touto technologií zobrazovací cívky, které jsou v podobě dek, jež se přikládají k vyšetřovaným místům. Díky tomu roste SNR, eliminují se pohybové artefakty a zvyšuje se obrazová kvalita. Zároveň tato technologie přináší větší komfort pro pacienta a tím pádem i nové možnosti vyšetření u lidí, u kterých by to v minulosti nebylo možné (těhotné ženy, senioři, atd.).

#### <span id="page-16-0"></span>2.4 Software magnetické rezonance

Nové magnetické rezonance ustupují od klasické zpětné 2D Fourierovy transformace a snaží se pokračovat v trendu nově nastupujících strojově učících algoritmů. Umělá inteligence má však své výhody i úskalí. Problém umělé inteligence tkví v souboru, ze kterého by daný algoritmus natrénován. Výsledná data tím pádem inklinují k danému souboru. Široké uplatnění si AI našla v kolorování starých fotografií, avšak tato funkce je ve zdravotnictví spíše ojedinělá. Avšak existují techniky, které se snaží z  $T_1$  váženého snímku získat T<sub>2</sub> vážený snímek.

První společnost, která implementovala nový typ rekonstrukce obrazu do své MRI byla společnost Canon, která v roce 2019 představila modul s názvem Advanced intelligent Clear-IQ-Engine (AiCE). Tato technologie je schopna výrazně snížit šum a tím zvýšit SNR obrazu. [28] [23] Zároveň společnost Canon deklaruje, že využitím technologie AiCE s jejich akcelerační technologií Compressed SPEEDER jsou schopni urychlit vyšetření a zároveň odstranit co nejvíce šumu

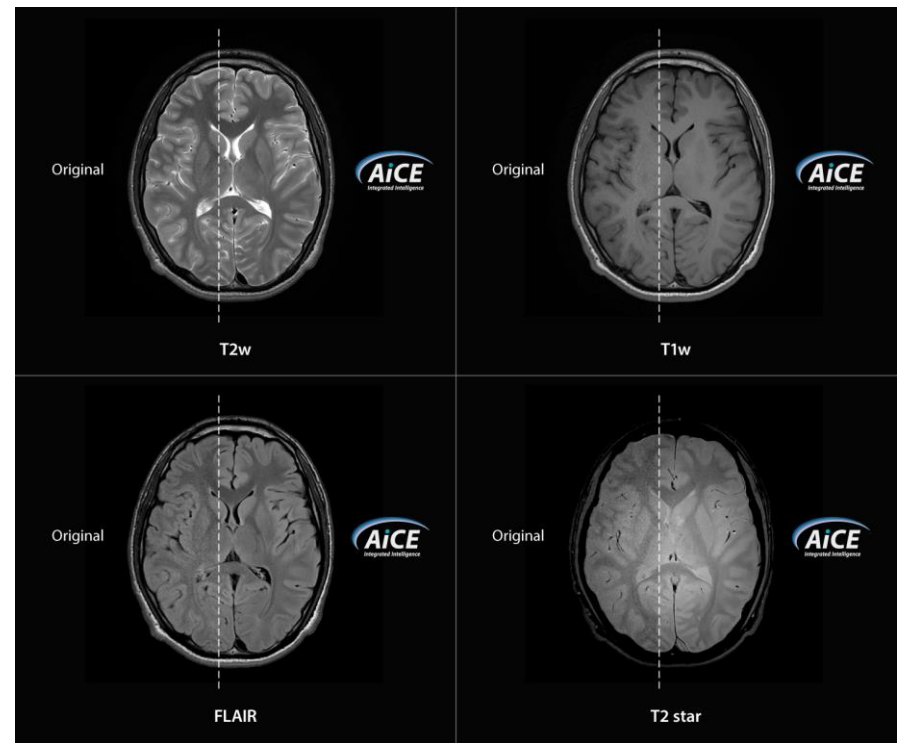

<span id="page-17-0"></span>*Obrázek 12: Porovnání vytvořeného obrazu s obrazem vytvořeným algoritmem AiCE [28]*

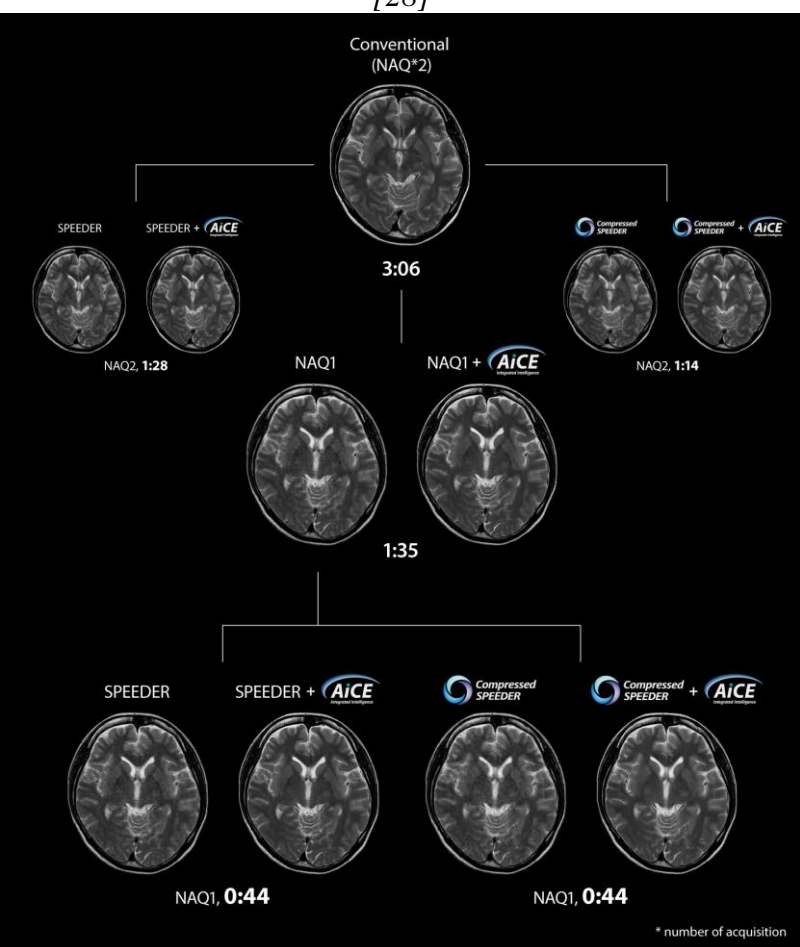

<span id="page-17-1"></span>*Obrázek 13: Porovnání vytvořených obrazů vytvořených pomocí klasických akceleračních technik s technologií Compressed SPEEDER a AiCE od společnosti Canon [28]*

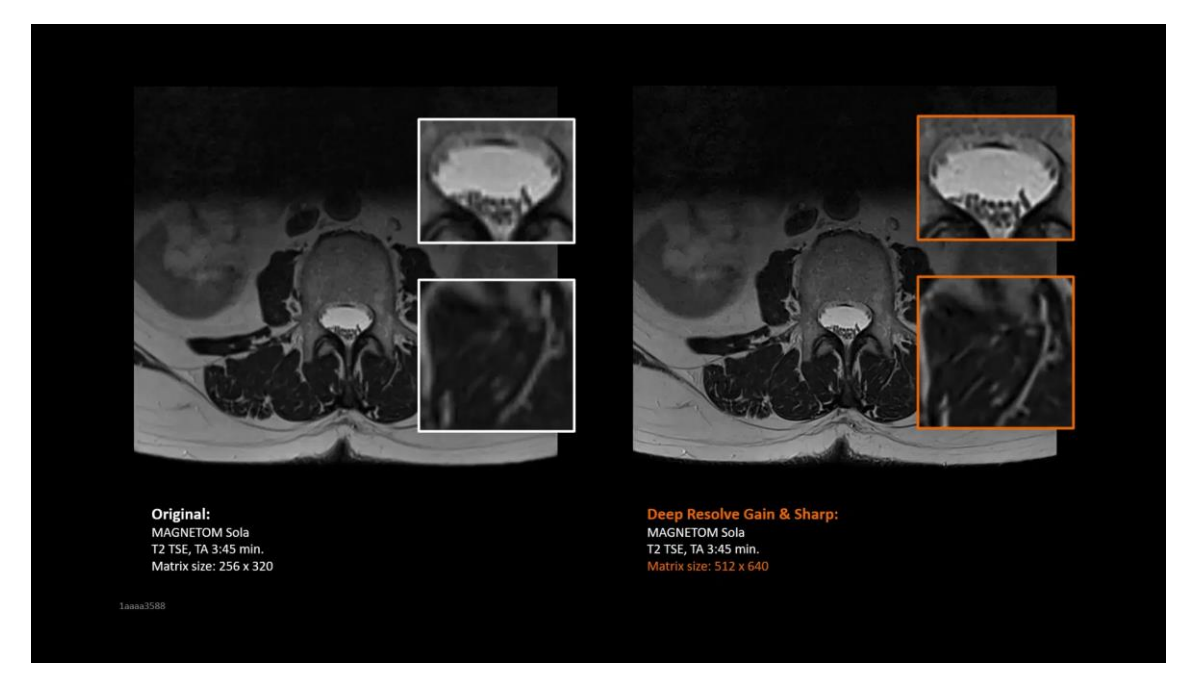

*Obrázek 14: Napravo originální snímek. Nalevo snímek zrekonstruovaný technologií Deep Resolve Sharp s navýšeným rozlišením na dvojnásobek [29]*

<span id="page-18-1"></span>Následovala společnost GE Healthcare s vlastním algoritmem AIR Recon, která je schopná urychlit vyšetření až o 50 %. [30] Rekonstrukční algoritmus společnosti Siemens Healthineers s názvem Deep Resolve Sharp je schopen až zdvojnásobit hustotu matice a tím zvýšit rozlišení obrazu bez navýšení doby vyšetření. [23] [29]

#### <span id="page-18-0"></span>2.5 Lokalizace objektů skrz odvětvími

Lokalizování předmětů pomocí radiofrekvenčních cívek se nazývá radiolokace. Radiolokace je široce využívaná v letectví, telekomunikaci, námořnictví, meteorologii či v armádě. Právě široké spektrum využití napomáhá rychlému vývoji nových technologií v tomto odvětví a možnost aplikace i do zařízení běžně komerčně dostupných.

Nejznámějším zařízením je radar. Radar vysílá elektromagnetické záření, které se šíří prostředím. Pokud se toto vlnění dotkne objektu je část energie absorbována, část rozptýlena a část odražena zpět. Právě odražená část je žádoucí a je detekována přijímacími anténami. Přijímaný signál je většinou velmi slabý a je třeba ho dodatečně zesílit pomocí zesilovačů. K dalším zpracováním dochází v počítači radaru. Díky nízké absorpci záření vzduchem je možné přijímat signál i na velkou vzdálenost, pomocí tohoto jevu jsme schopni detekovat letadla ve vzdušném prostoru. Radar je schopen určit výšku, ve které se objekt nachází, rychlost pohybu či úhel, pod kterým se vůči radaru nachází. [31]

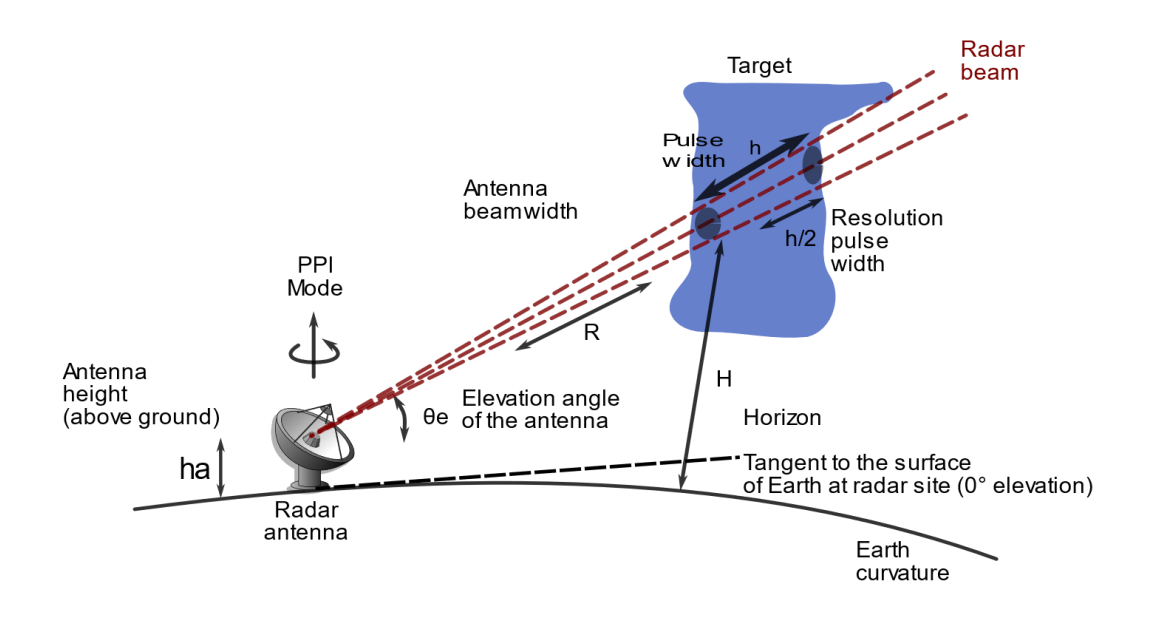

*Obrázek 15: Ukázka funkce radaru při detekci objektu [32]*

<span id="page-19-0"></span>V telekomunikaci sledování telefonů je možno několika způsoby. Prvním způsobem je možnost přibližné lokalizace pomocí síťové infrastruktury poskytovatele služeb. Podmínkou je alespoň minimální bezdrátová komunikace telefonu. Systém dokáže díky připojení telefonu do sítě a jeho napojení na nejbližší vysílač odhadnout, ve kterém sektoru se nachází. Pokročilé systémy dokáží sdělit přibližnou vzdálenost od vysílače a pomocí interpolace signálů od dalších vysílačů je schopen udat polohu s přesností na 50 metrů (takzvaná multilaterace). Toto platí pro městské vysílače, na venkově se přesnost udává na kilometry. [33]

Další možností je lokalizace telefonu pomocí Wi-Fi či GPS. Bezdrátová technologie Wi-Fi je v dnešní době velice rozšířenou technologií, především k připojení zařízení k internetu. Jeho nevýhodou je špatná prostupnost zdmi či jeho krátký dosah. Naopak GPS (neboli Global Positioning systém) je polohový družicový systém vlastněný USA. GPS umožňuje pomocí elektronického vysílače přijímat signál a určit přesnou polohu na povrchu země s přesností na 5 metrů. [34]

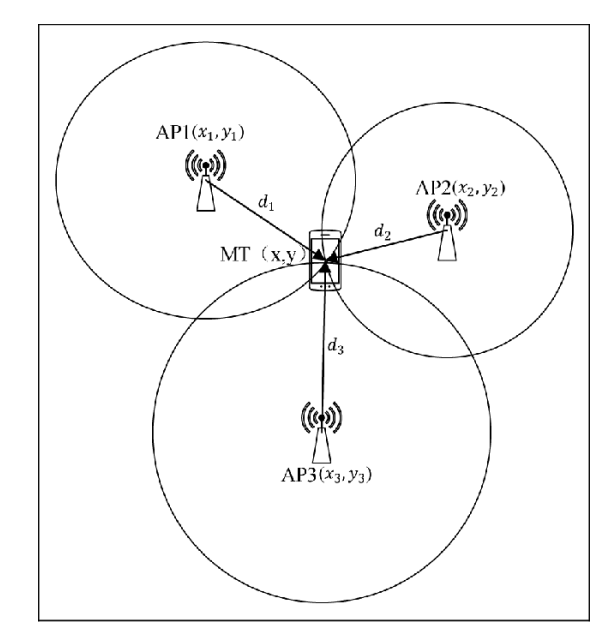

<span id="page-20-0"></span>*Obrázek 16: Zobrazení principu multilaterace (zde trilaterace) [35]*

## <span id="page-21-0"></span>**3 Cíle práce**

Cílem práce je vytvořit systém přijímacích antén pro lokalizaci alespoň jednoho zdroje radiofrekvenčního signálu simulujícího rotující jaderný spin v magnetické rezonanci. Přijímací antény v prostoru vůči zdroji vhodně rozložit tak, aby z jednotlivých naměřených útlumů bylo možné následně určit skutečnou polohu zdroje. K tomu je nezbytné data analyzovat a navrhnout vhodnou vyhodnocovací metodu. Na základě informace o skutečné poloze zdroje bude ověřena funkčnost vybrané metody. Návrh přijímacích antén bude proveden v simulačním prostředí, kde bude před samotnou výrobou možné ověřit jejich funkčnost a odhadnout parametry požadovaných prvků.

Zvážit využití všesměrových a směrových antén, zhodnotit potenciální zpřesnění lokalizace s využitím gradientního systému magnetické rezonance.

## <span id="page-22-0"></span>**4 Metody**

#### <span id="page-22-1"></span>4.1 Návrh a simulace radiofrekvenční antény a simulátoru jaderného spinu

V první fázi projektu byl poskytnut návrh simulátoru jaderného spinu od společnosti GE HealthCare jmenovitě od pana Victora Taracila, vytvořený Taylanem Dalverenem [1]. Tento model byl převeden do jednoduššího modelu v programu Ansys EDT HFSS (k vidění na Obrázek 17). Hlavním cílem bylo dosáhnout rotujícího magnetického pole, které simuluje precesní spin reálného jádra atomu. Toho bylo dosaženo pomocí dvou na sebe kolmých epoxidových FR4 desek, na kterých byl umístěn kruhový, měděný vodič. Každý z kruhových vodičů byl spojen zdrojem elektrické energie tzv. Lump port. Pro dosažení rotujícího pole, byl fázový posun mezi těmito zdroji 90°.

<span id="page-22-2"></span>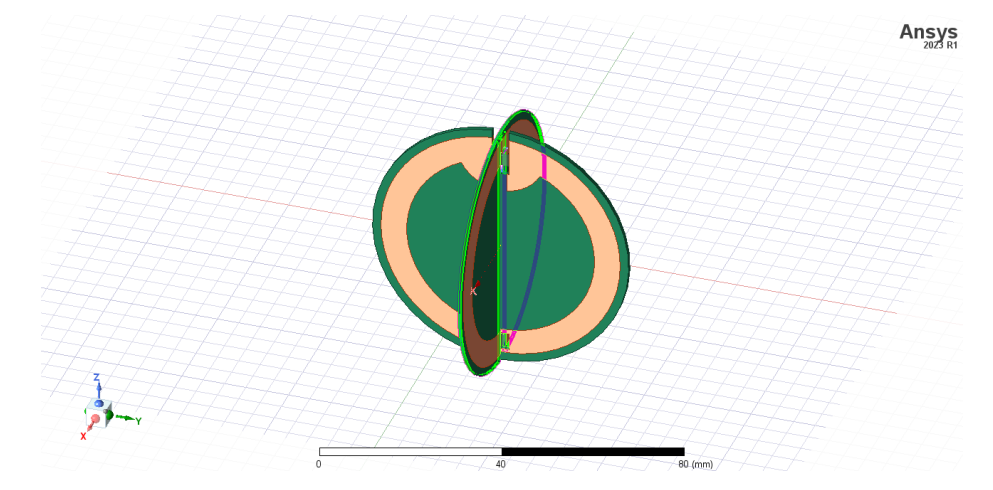

*Obrázek 17: Měděné smyčky na substrátu FR4 navržené v Ansys HFSS v prostoru generující rotující magnetickou indukci, simulující jaderný magnetický spin.*

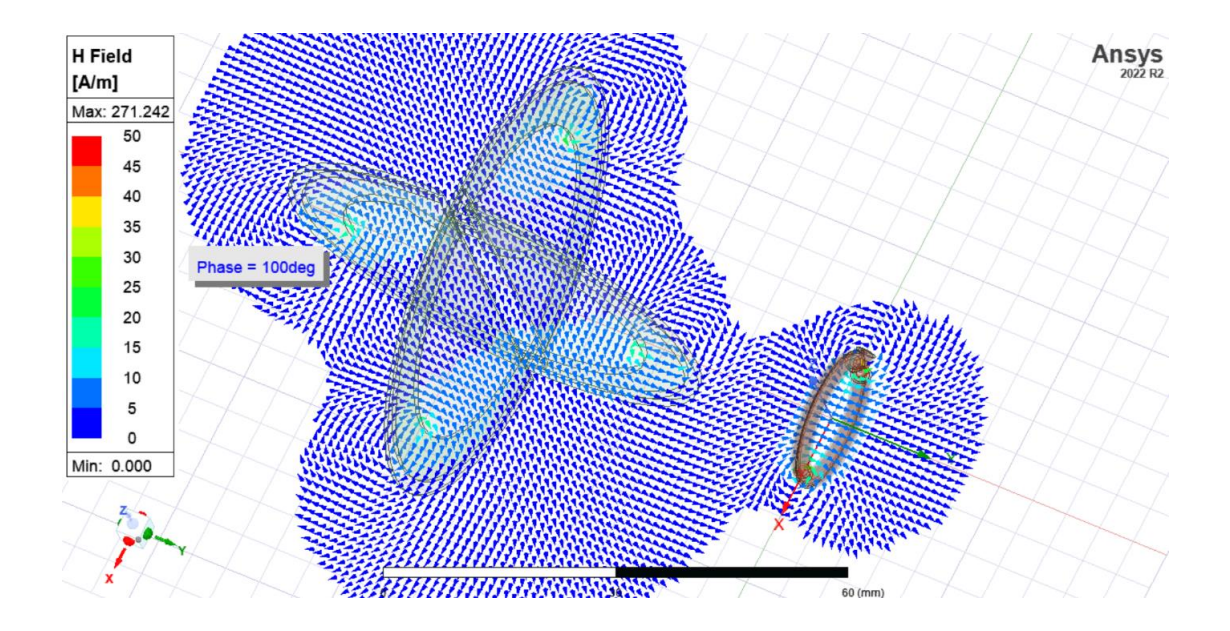

<span id="page-23-0"></span>*Obrázek 18: Vyobrazení rotujícího magnetického pole v okolí simulátoru jaderného spinu a příjímací smyčkové antény (pick-up loop) v programu Ansys HFSS*

Po úspěšném návrhu a simulaci simulátoru jaderného spinu bylo zapotřebí navrhnout přijímací anténu, která bude přesně naladěná na frekvenci 127,73 MHz, což je Larmorova frekvence precesního pohybu jader v 3T magnetické rezonanci a zároveň vysílací frekvence simulátoru. Pro tuto anténu byla zvolena deska tištěných spojů z epoxidového materiálu FR4 s tloušťkou 1,6 mm. Anténa je tvořena vstupním ladícím obvodem, složeným z elektronických komponentů (SMA vstupní konektor a kondenzátory) s jejichž pomocí je možné, ve spojení s následující kruhovou smyčkou, naladit rezonanční obvod na správnou frekvenci i ho impedančně přizpůsobit vstupu. Struktura vodičů je patrná na Obrázek 19.

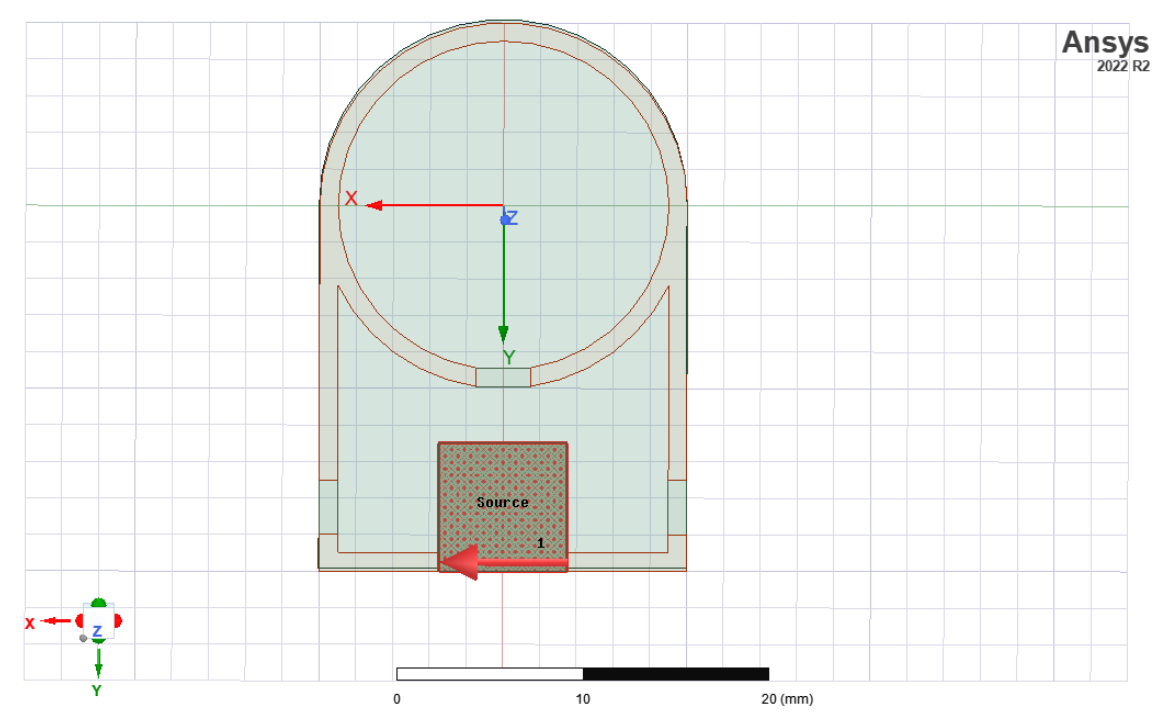

<span id="page-24-0"></span>*Obrázek 19: Přijímací anténa tvořená FR4 deskou, měděnými vodiči a vstupem (source) navrhnutá v programu Ansys HFSS*

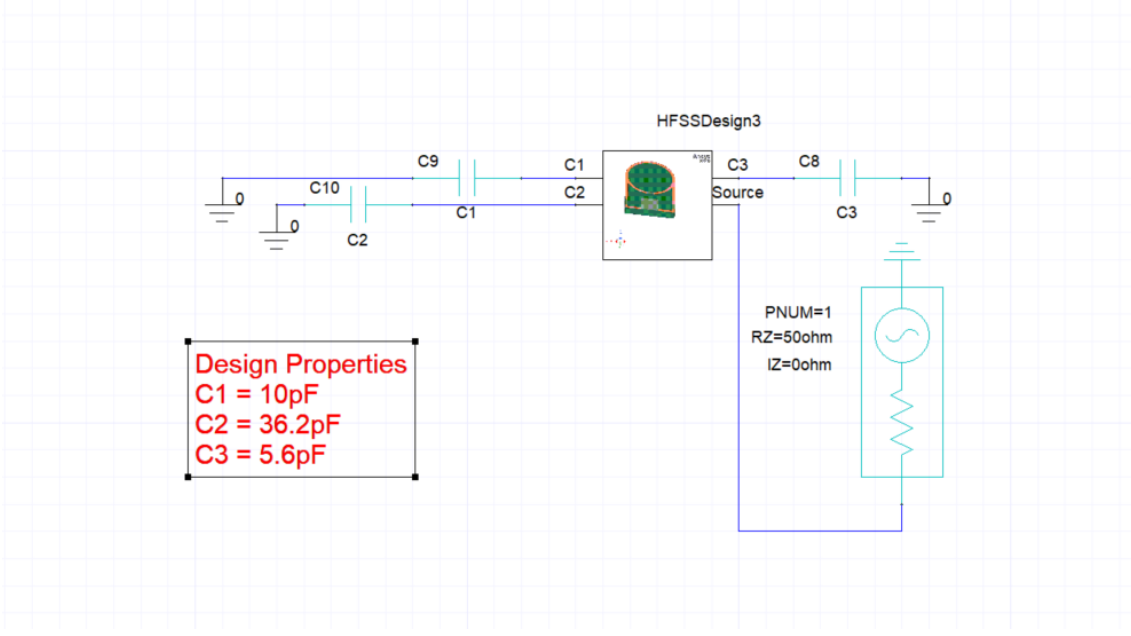

<span id="page-24-1"></span>*Obrázek 20:Schéma zapojení elektronického obvodu v programu Ansys Circuit*

Naladění antény na frekvenci 127,73 MHz bylo provedeno v prostředí Ansys Circuit, který byl provázán se simulovanými hodnotami antén v HFSS. Zde bylo za pomocí nástroje Optimetrics, v němž byla nastavena požadovaná frekvence a minimální zisk, získáno optimálních parametrů kapacit jednotlivých kondenzátorů.

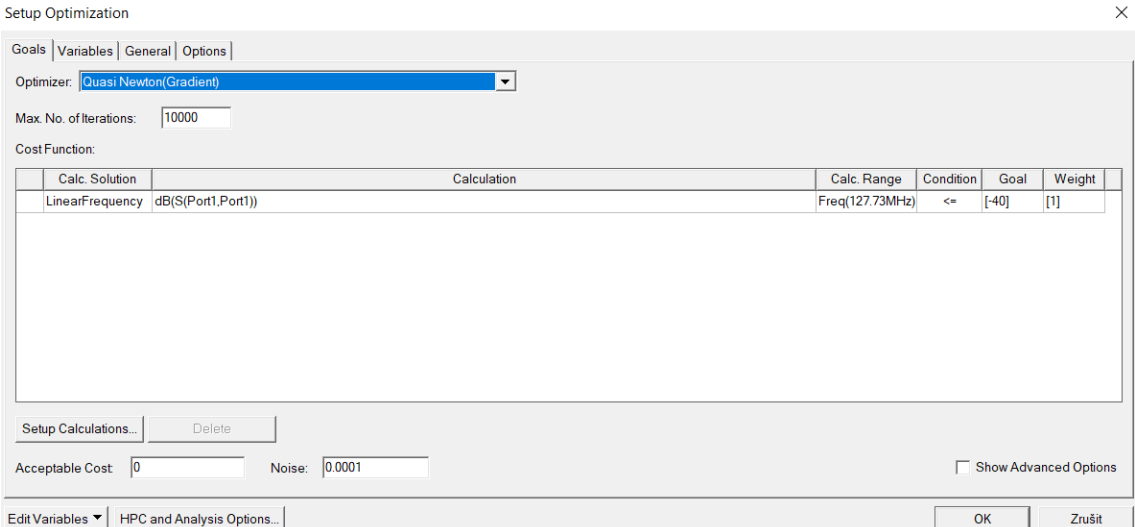

<span id="page-25-0"></span>*Obrázek 21: Nastavení nástroje optimalizace (Optimetrics) pro automatické určení hodnot kondenzátorů obvodu antény pro dosažení požadové frekvence a zisku v programu Ansys Circuit*

Se správně naladěnou anténou v prostředí Ansys Circuit byla deska převedena do CAD softwaru Autodesk Fusion 360. Zde byl vytvořen návrh pro účely výroby tištěného spoje. Rozměry PCB desky byly převzaty z již předem platných elektromagnetických simulací v Ansys HFSS. Jednotlivé otvory a spoje připravené pro elektronické součástky byly převzaty z oficiálních výkresů součástek přístupných na internetovém obchodě Mouser Electronics. Díky nim bylo dosaženo ideálních velikostí spojů a otvorů pro vybrané elektronické součástky.

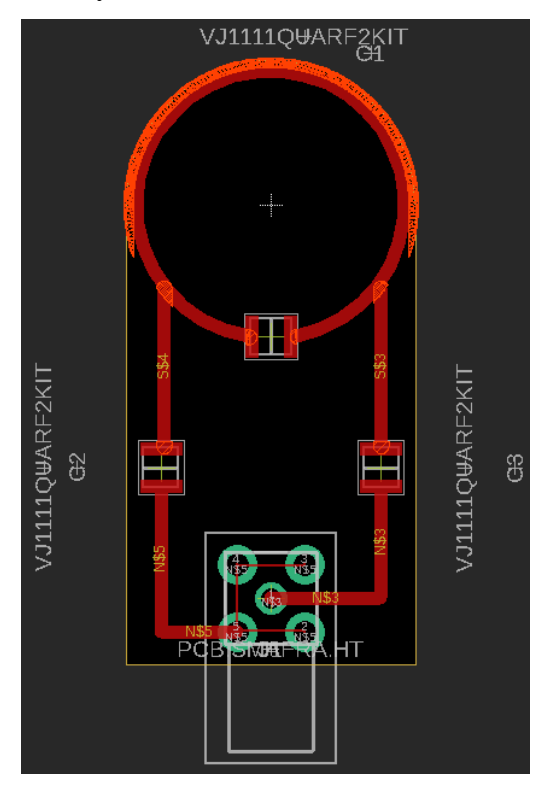

<span id="page-25-1"></span>*Obrázek 22: Schéma elektronického obvodu v programu Autodesk Fusion 360 včetně výkresů řezu součástek*

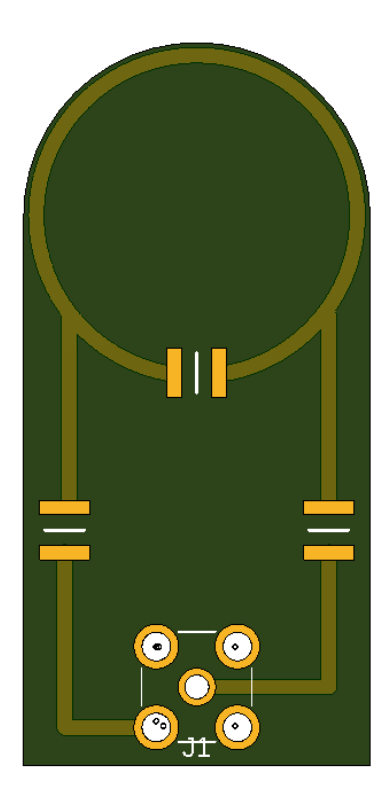

*Obrázek 23: Render výsledné antény bez elektronických součástek v programu Autodesk Fusion 360*

<span id="page-26-1"></span><span id="page-26-0"></span>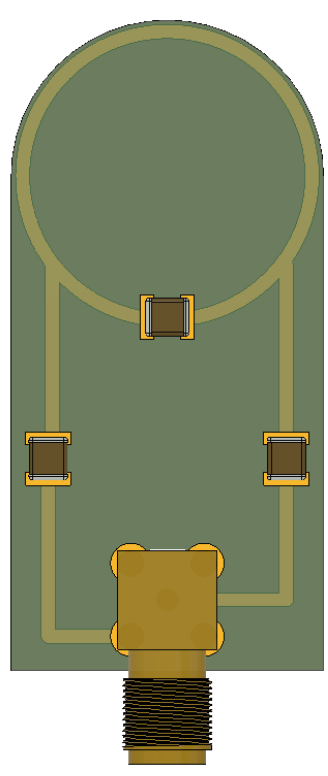

*Obrázek 24: Render výsledné antény včetně elektronických součástek v programu Autodesk Fusion 360*

#### <span id="page-27-0"></span>4.2 Výroba a ladění antén a simulátoru jaderného spinu

V této fázi projektu byly již vyrobeny jednotlivé PCB desky externími firmami, tudíž bylo zapotřebí připájet jednotlivé komponenty. Pájení obvodů bylo prováděno v laboratoři A-104, FBMI, Kladno, ČVUT v Praze. Veškeré komponenty byly osazeny dle předešlé simulace pro přijímací anténu. Pro simulátor byly využity komponenty stanovené dle zaslaného datasheetu.

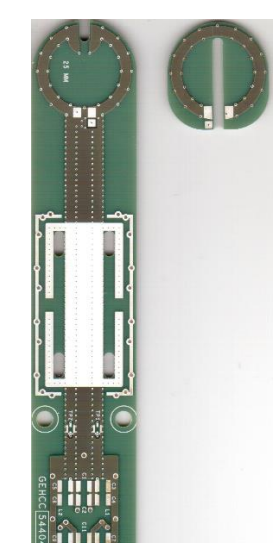

*Obrázek 25: Simulátor jaderného spinu, PCB deska bez elektronických součástek*

<span id="page-27-2"></span><span id="page-27-1"></span>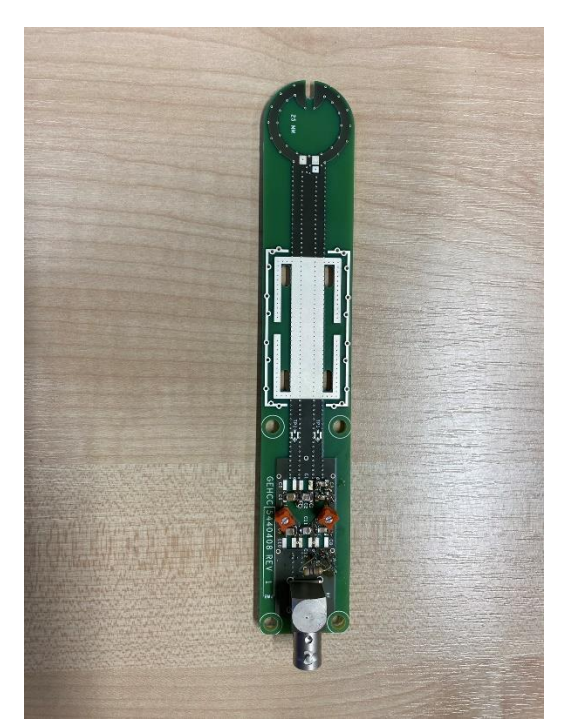

*Obrázek 26: Simulátor jaderného spinu včetně elektronických součástek*

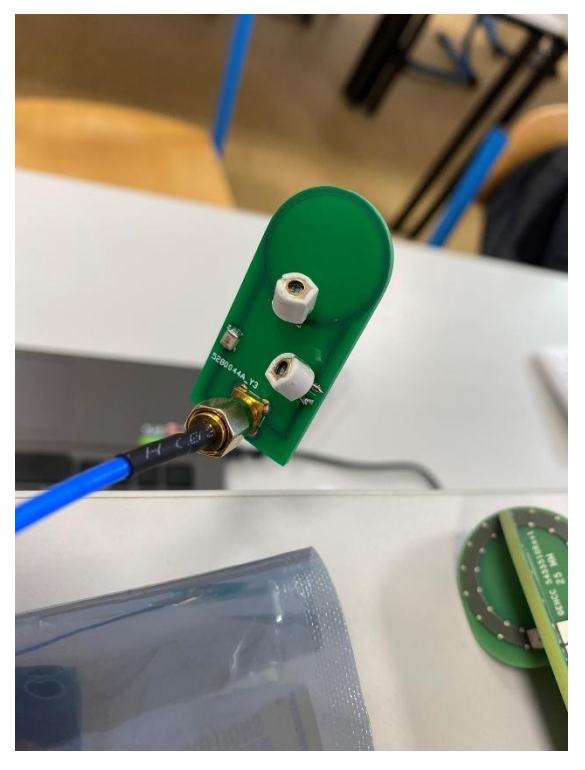

*Obrázek 27: Přijímací anténa nastrojená*

<span id="page-28-1"></span>Po úspěšném osazení jednotlivých součástek bylo zapotřebí anténu naladit na požadovanou frekvenci pomocí proměnných kondenzátorů a současně ji impedančně přizpůsobit na 50 Ω. U prvních verzí přijímacích antény byly využity kapacitní trimmery, v posledních verzích byly použity fixní kondenzátory, s cílem jejich parametry pevně zafixovat. Vzhledem k omezenému počtu variant v řadách dostupných kondenzátorů, vykazovaly tyto antény horší přizpůsobení zdroji signálu s 50 Ω, a tak vyššímu odrazu signálu na jejich vstupu, viz Obrázek 28. Vzhledem k omezenému frekvenčnímu rozsahu některých měřících nástrojů byly přijímací cívky přeladěny na 100 MHz.

#### <span id="page-28-0"></span>4.3 Měření hodnot potřebných k analýze

Měření bylo provedeno v laboratoři B126, FBMI, ČVUT v Praze. Pro měření byl využit vektorový spektrální analyzátor značky Rohde&Schwarz model ZNB 8. K přijmu signálu byly využity antény viz Kapitola 4.2. Jako zdroj signálu byl použit simulátor jaderného spinu.

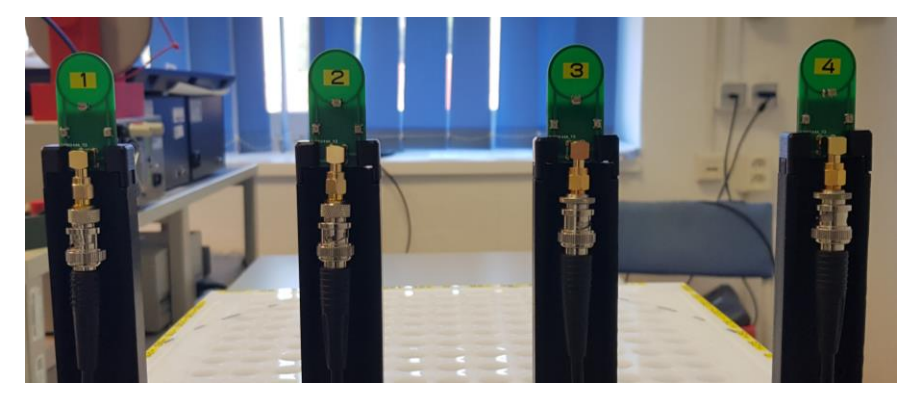

*Obrázek 28: Přijímací antény s pevnými kondenzátory a stíněním na zadní straně tištěného spoje, pro zamezení příjmu indukce signálu ve spodní části obvodu, kde je umístěn ladící obvod antény [36]*

<span id="page-29-1"></span><span id="page-29-0"></span>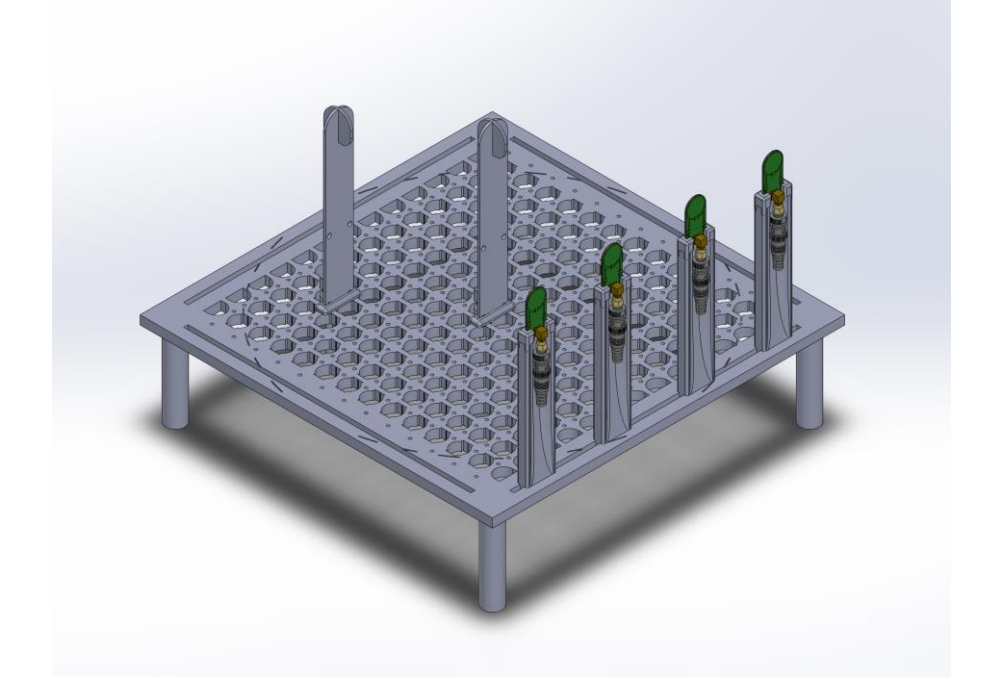

*Obrázek 29: Model vytvořené měřící soustavy, v které jsou usazeny simulátory jaderného spinu a přijímací antény v přesně daných pozicích [36]*

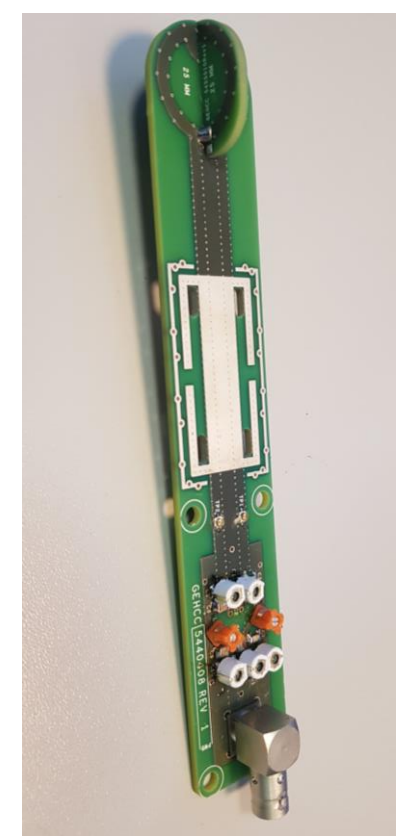

*Obrázek 30: Kompletně osazený simulátor jaderného spinu [37]*

<span id="page-30-0"></span>V první části měření bylo zapotřebí nadefinovat skript v prostředí MATLAB, kterým se jednotlivá měření pomocí VNA spouští. Rozsah měření byl nastaven pro frekvenci od 98,5 MHz do 101,5 MHz se středem ve 100 MHz a krokem 60 kHz. Pro každé jedno spuštění skriptu byla provedena postupně 4 měření. Ve skriptu bylo též zapotřebí nastavit jednotlivé kanály, které budou využity při měření útlumů. Po nastavení skriptu, byla provedena kalibrace pomocí kalibrační jednotky (ZN-Z152 Rohde&Schwarz) a do ní s pomocí koaxiálních kabelů připojené jednotlivé kanály.

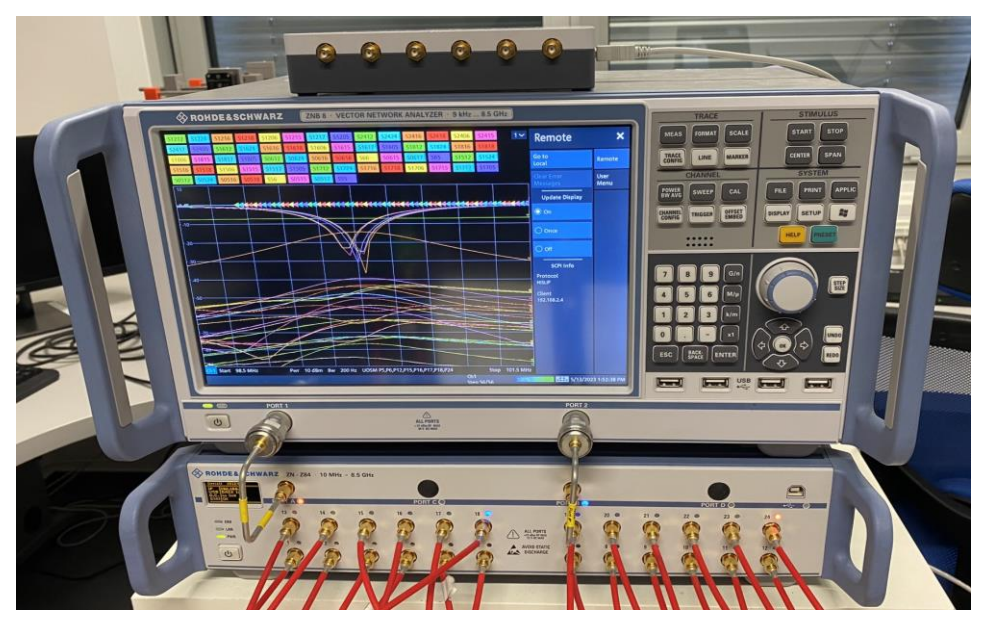

*Obrázek 31: Vektorový síťový analyzátor ZNB8 Rohde&Schwarz s frekvenčním rozsahem použití od 9 kHz do 8,5 GHz*

<span id="page-31-0"></span>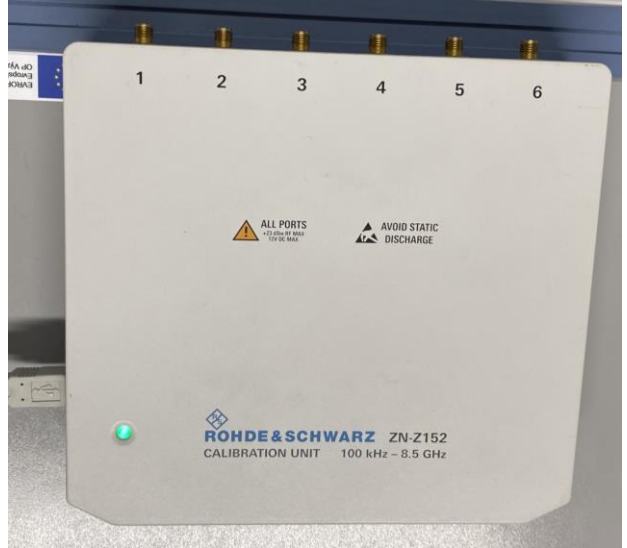

*Obrázek 32: Kalibrační jednotka ZN-Z152 Rohde&Schwarz* 

<span id="page-31-1"></span>Měření byla provedena pro několik kombinací rozmístění přijímacích antén, kdy při každé jedné kombinaci, byla změřena hodnota útlumu mezi simulátorem jaderného spinu a přijímacími anténami. Antény A1-A3 byly rozmístěny podél osy *x* v [x;-185 mm] a antény A4-A6 podél osy *y* v [-185 mm;y]. V jednotlivých kombinacích přijímacích antén bylo pohybováno se zdrojem signálu, v přesně stanovených bodech, v daném prostoru, a to ve dvou variantách. V prvním případě byla ("High-res měření") měněna poloha zdroje podél osy *x* se souřadnicí 0 v ose *y* viz Tabulka 1 s krokem 25 mm. V případě druhém bylo pohybováno v rámci celého prostoru ("Low-res měření"), a to v polohách uvedených v Tabulka 2 s krokem podstatně vyšším.

| Měření   |       |     |       |        |        |        |
|----------|-------|-----|-------|--------|--------|--------|
| Pozice x | 150   | 125 | 100   | 75     | 50     | 25     |
| Pozice y |       |     |       |        |        |        |
| Měření   | 8     |     | 10    | 11     | 12     | 13     |
| Pozice x | $-25$ | -50 | $-75$ | $-100$ | $-125$ | $-150$ |
| Pozice y |       |     |       |        |        |        |

Tabulka 1: Tabulka poloh zdroje signálu při "High-res" měření

**Tabulka 2:** Tabulka poloh zdroje signálu při "Low-res" měření

| Měření   |     | າ   | 3      |        |        |
|----------|-----|-----|--------|--------|--------|
| Pozice x | 150 |     | $-150$ | $-150$ | -150   |
| Pozice y |     |     |        | 150    | $-150$ |
|          |     |     |        |        |        |
| Měření   |     |     | 8      | 9      | 10     |
| Pozice x |     | 150 | $-100$ | $-100$ | 100    |

<span id="page-32-0"></span>**Tabulka 3:** Kombinace umístění přijímacích antén při "Low-res" měření a vzdálenost jednotlivých antén od středu měřící soustavy

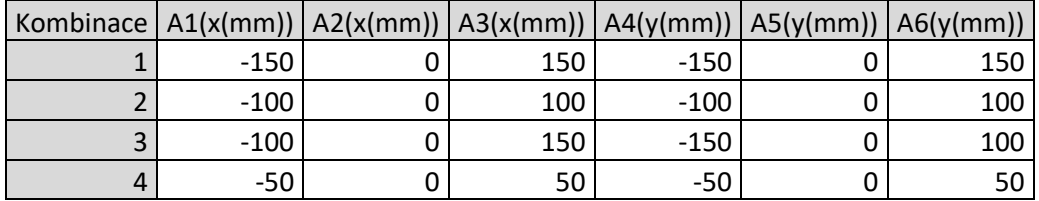

• kde A značí anténu; *x,y* značí popisovanou souřadnici, mm popisuje jednotku

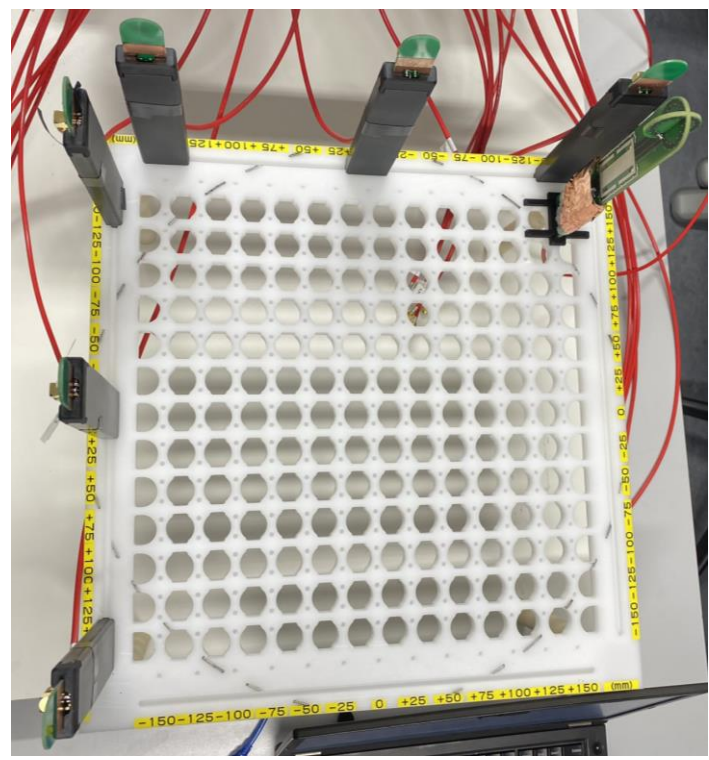

*Obrázek 33: Rozložení antén a simulátoru jaderného spinu v měřící soustavě jasně definující pozice jednotlivých prvků*

#### <span id="page-33-1"></span><span id="page-33-0"></span>4.4 Analýza naměřených dat

Analýza naměřených dat byla provedena v programovém prostředí MATLAB – MathWorks, verze R2022a. V tomto programovém prostředí byl vytvořen skript, pomocí kterého byly vykresleny všechny naměřené hodnoty útlumů SA1 (kde "A" značí číslo antény a "1" vstup v simulátoru jaderného spinu) při posunu simulátoru jaderného spinu podél osy *x* (High-res měření) do grafů pro antény v ose *x* a v ose *y*.

Poté byla pomocí funkce *interp1* provedena interpolace daných dat, která byla následně vykreslena do grafů. Z grafů bylo možné určit polohu zdroje signálu, a to pomocí předpokladu, že v zamýšleném bodě umístění zdroje signálu má nejbližší anténa nejlepší zisk (nejvyšší hodnota *SA1* parametru), naopak nejvzdálenější anténa předpokládá nejmenší zisk (nejmenší hodnotu *SA1* parametru).

Pro vyhodnocení "Low-res" měření byl vytvořen skript, který načte jednotlivá měření, po výběru rozmístění příjímacích antén v ose *x* a *y* interpoluje data *SA1* parametrů podél jednotlivých os pomocí funkce *interp1* a následně vykreslí dané interpolované hodnoty S-parametrů v jednotlivých bodech na daných osách. Pro jednotlivé *S-parametry* byly započteny korekce. Za opětovného předpokladu nejlepšího zisku signálu u přijímací antény, která je nejblíže zdroji signálu, lze stanovit souřadnice zdroje signálu pomocí nejvyšší hodnoty v bodě na ose *x* a na ose *y*. Ty jsou následně zakresleny do vymezeného prostoru.

**Ukázka výpočtu zesílení z** *Sxx* **parametru:**

$$
S_{xx} = 20 \log \frac{U_1}{U_2} \tag{1}
$$

$$
A = \frac{U_1}{U_2}
$$
  

$$
A = 10^{\frac{S_{xx}}{20}}
$$

**Ukázka výpočtu korigovaného** *Skorigované* **parametru:**

$$
S_{korigovan\acute{e}} = \frac{1 \cdot S_{xx}}{(1-A)}
$$
3

## <span id="page-35-0"></span>**5 Výsledky**

#### <span id="page-35-1"></span>5.1 Simulace

Hlavní dva sledované výstupní parametry byly zisk antény (S-parametr) a impedance. *Sxx* parametr nám udává, jak energie prostupuje elektronickým obvodem. Při simulaci přijímací antény byl sledován *S11*. K simulaci byl využit program Ansys HFSS a Circuit, kde po naladění antény (viz. Kapitola 4.1) byla dosažena hodnota *S<sup>11</sup>* parametru -32,96 dB, což znamená, že se na vstupu odrazilo přibližně 0,001 signálu. Reálná část impedance byla rovna 52 Ω a imaginární část -1 Ω.

![](_page_35_Figure_3.jpeg)

<span id="page-35-2"></span>*Obrázek 34: Hodnota S<sup>11</sup> parametru a impedance obvodu v simulaci pro 127,73 MHz*

<span id="page-35-3"></span>![](_page_35_Figure_5.jpeg)

*Obrázek 35: Hodnota S<sup>11</sup> parametru a impednace obvodu v simualci pro 100 MHz*

Dalším simulovaným parametrem byla hodnota *S21*, která ukazuje poměr signálu vyslaného simulátorem a přijatého navrženou přijímací anténou. Hodnoty byly simulovány pro různé vzdálenosti.

![](_page_36_Picture_1.jpeg)

*Obrázek 36: Měření S<sup>21</sup> parametru v různých vzdálenostech*

#### <span id="page-36-2"></span><span id="page-36-0"></span>5.2 Ladění přijímací antény a simulátoru jaderného spinu

Měření bylo prováděno v laboratoři A-104, FBMI, Kladno, ČVUT v Praze. První měřená hodnota *S<sup>11</sup>* parametru pro přijímací anténu byla rovna -31,25 dB pro frekvenci 127,73 MHz a –21 dB pro frekvenci 100 MHz s fixními kondenzátory.

<span id="page-36-1"></span>Tabulka 4: Tabulka S<sub>11</sub> parametrů naměřených pro jednotlivé přijímací antény naladěné na 100 MHz včetně hodnot kapacit kondenzátorů

![](_page_36_Picture_171.jpeg)

Následně byla přijímací anténa a simulátor jaderného spinu umístěny vedle sebe se středem antén v jedné ose a měřeny hodnoty *S<sup>21</sup>* v různých vzdálenostech. Pro zjištění, zdali spin generátor vysílá v celé rovině *XY*, bylo se spin generátorem rotováno okolo osy *Z*.

| Vzdálenost<br>(cm) | $S_{21}$ -<br>měření<br>(dB) | $S_{21}$ -<br>Simulace 1<br>(dB) | $S_{21}$ - Simulace s<br>kapacitou (dB) | S <sub>21</sub> - Simulace s kapacitou a<br>změnou zdroje (dB) |
|--------------------|------------------------------|----------------------------------|-----------------------------------------|----------------------------------------------------------------|
| $\overline{2}$     | $-60$                        |                                  |                                         |                                                                |
| 3                  | $-66$                        |                                  | -44                                     | $-52$                                                          |
| 4                  | $-69$                        | $-60$                            |                                         |                                                                |
| 5                  | $-70$                        |                                  |                                         |                                                                |
| 6                  | $-72$                        |                                  | $-62$                                   | $-62$                                                          |
| 7                  | $-74$                        |                                  |                                         |                                                                |
| 8                  | $-75$                        |                                  |                                         |                                                                |
| 9                  | $-74$                        |                                  |                                         |                                                                |
| 10                 | $-74$                        |                                  | $-81$                                   | $-87$                                                          |
| 11                 | $-76$                        | $-76$                            |                                         |                                                                |
| 12                 | $-77,8$                      |                                  | -88                                     | $-85$                                                          |
| 13                 | $-77,98$                     |                                  |                                         |                                                                |
| 14                 | -80                          |                                  |                                         |                                                                |
| 15                 | $-82$                        | $-93$                            | $-97$                                   | -86                                                            |
| 17,5               | $-88$                        |                                  |                                         |                                                                |
| 20                 | $-90$                        | $-100$                           | $-114$                                  | $-97$                                                          |

**Tabulka 5**: Tabulka hodnot *S<sup>21</sup>* parametru v různých vzdálenostech při simulaci a při měření na 127,73 MHz

![](_page_38_Figure_0.jpeg)

<span id="page-38-0"></span>*Obrázek 37: Graf hodnot a spojnice klouzavého průměru pro Tabulka 5*

<span id="page-38-1"></span>![](_page_38_Picture_2.jpeg)

*Obrázek 38: Fotografie simulátoru jaderného spinu s přijímací anténou z měření S<sup>21</sup> parametru*

<span id="page-39-0"></span>![](_page_39_Figure_0.jpeg)

*Obrázek 39: Graf závislosti natočení antény spin generátoru okolo své osy na hodnotě S<sup>11</sup> a S<sup>21</sup> parametru*

Měření samotného simulátoru jaderného spinu bylo provedeno opět pomocí VNA, na kterém byla vyobrazena hodnota útlumu pro rezonanční frekvenci 127,73 MHz, který činí -15,437 dB. Největší útlum byl zaznamenán na rezonanční frekvenci o hodnotě 144 MHz.

![](_page_39_Figure_3.jpeg)

<span id="page-39-1"></span>*Obrázek 40: Měření útlumu S<sup>11</sup> pro frekvenci 127,73 MHz a vyobrazení maximálního útlumu*

![](_page_40_Figure_0.jpeg)

<span id="page-40-1"></span>*Obrázek 41: Měření hodnot fázového posunu mezi dvěma smyčkami vytvářející rotující magnetickou indukci pro rezonanční frekvenci 127,73 MHz*

Vyhodnocení jednotlivých poloh zdrojů signálu bylo provedeno pomocí skriptů v programovém prostředí MATLAB – MathWorks. Metody vyhodnocení byly popsány v kapitole 4.4 Analýza naměřených dat.

#### <span id="page-40-0"></span>5.3 Výsledky "High-res" měření

Pro vyhodnocování "High-res" měření neboli detekce zdroje signálů v 1D prostoru byly využity následující data.

![](_page_40_Figure_5.jpeg)

<span id="page-40-2"></span>*Obrázek 42: Grafy naměřených S-parametrů při "High-res" měření pro přijímací antény rozmístěné podél os x a y s vyznačenými útlumy v jednotlivých pozicích simulátoru jaderného spinu*

Na Obrázek 42 jsou vyznačeny body pro antény s nejvyšším ziskem v dané poloze zdroje signálu. Uvedená data jsou před interpolací.

![](_page_41_Figure_1.jpeg)

<span id="page-41-0"></span>*Obrázek 43: Grafy naměřených S-paramterů při "High-res" měření pro příjímací antény rozmístěné podél os x a y*

Na Obrázek 44 jsou vyobrazeny interpolovaná data z Obrázek 42 a Obrázek 43. Postup interpolace dat je popsaný v kapitole 4.4 Analýza naměřených dat.

![](_page_41_Figure_4.jpeg)

<span id="page-41-1"></span>*Obrázek 44: Grafy naměřených S-parametrů při "High-res" měření pro přijímací antény rozmístěné podél os x a y po interpolaci*

### <span id="page-42-0"></span>5.4 Výsledky "Low-res" měření

Pro vyhodnocování "Low-res" měření neboli detekce zdroje signálů ve 2D prostoru byly využity následující data.

Na Obrázek 45, Obrázek 46, Obrázek 47, Obrázek 48 "X" značí polohu zdroje signálu a "hvězdička" značí polohu antény

![](_page_42_Figure_3.jpeg)

<span id="page-42-1"></span>*Obrázek 45: Vyobrazení rozpoložení antén pro variantu č. 1, včetně veškerých měřených poloh zdroje signálu*

![](_page_42_Figure_5.jpeg)

<span id="page-42-2"></span>*Obrázek 46: Vyobrazení rozpoložení antén pro variantu č. 2, včetně veškerých měřených poloh zdroje signálu*

![](_page_43_Figure_0.jpeg)

<span id="page-43-0"></span>*Obrázek 47: Vyobrazení rozpoložení antén pro variantu č. 3, včetně veškerých měřených poloh zdroje signálu*

![](_page_43_Figure_2.jpeg)

<span id="page-43-1"></span>*Obrázek 48: Vyobrazení rozpoložení antén pro variantu č. 4, včetně veškerých měřených poloh zdroje signálu*

![](_page_44_Figure_0.jpeg)

<span id="page-44-0"></span>*Obrázek 49: Graf naměřených interpolovaných hodnot S-parametrů podél osy x a y, pro polohu zdroje signálu v souřadnicích [0;0]*

![](_page_44_Figure_2.jpeg)

<span id="page-44-1"></span>*Obrázek 50: Graf naměřených interpolovaných hodnot S-parametrů podél osy x a y, pro polohu zdroje signálu v souřadnicích [0;-150]*

![](_page_45_Figure_0.jpeg)

<span id="page-45-0"></span>*Obrázek 51: Graf naměřených interpolovaných hodnot S-parametrů podél osy x a y, pro polohu zdroje signálu v souřadnicích [100;-100]*

![](_page_45_Figure_2.jpeg)

<span id="page-45-1"></span>*Obrázek 52: Graf naměřených interpolovaných hodnot S-parametrů podél osy x a y, pro polohu zdroje signálu v souřadnicích [-100;100]*

![](_page_46_Figure_0.jpeg)

<span id="page-46-0"></span>*Obrázek 53: Graf naměřených interpolovaných hodnot S-parametrů podél osy x a y, pro polohu zdroje signálu v souřadnicích [-100;-100]*

![](_page_46_Figure_2.jpeg)

<span id="page-46-1"></span>*Obrázek 54: Graf naměřených interpolovaných hodnot S-parametrů podél osy x a y, pro polohu zdroje signálu v souřadnicích [150;0]*

![](_page_47_Figure_0.jpeg)

<span id="page-47-0"></span>*Obrázek 55: Graf naměřených interpolovaných hodnot S-parametrů podél osy x a y, pro polohu zdroje signálu v souřadnicích [-150;0]*

![](_page_47_Figure_2.jpeg)

<span id="page-47-1"></span>*Obrázek 56: Graf naměřených interpolovaných hodnot S-parametrů podél osy x a y, pro polohu zdroje signálu v souřadnicích [150;-150]*

![](_page_48_Figure_0.jpeg)

<span id="page-48-0"></span>*Obrázek 57: Graf naměřených interpolovaných hodnot S-parametrů podél osy x a y, pro polohu zdroje signálu v souřadnicích [-150;150]*

![](_page_48_Figure_2.jpeg)

<span id="page-48-1"></span>*Obrázek 58: Graf naměřených interpolovaných hodnot S-parametrů podél osy x a y, pro polohu zdroje signálu v souřadnicích [-150;-150]*

|                         | Pozice zdroje [150;0]     |                      | Pozice zdroje [0;0]       |                      |  |
|-------------------------|---------------------------|----------------------|---------------------------|----------------------|--|
| Varianta                | Shoda v ose x             | Shoda v ose y        | Shoda v ose x             | Shoda v ose y        |  |
| antén                   | $[\%]$                    | [%]                  | [%]                       | [%]                  |  |
| $\mathbf{1}$            | 100,00                    | 0,67                 | 92,63                     | 24,67                |  |
| $\overline{2}$          | 100,00                    | 82,00                | 94,67                     | 79,33                |  |
| 3                       | 100,00                    | 67,33                | 87,33                     | 59,33                |  |
| $\overline{4}$          | 100,00                    | 88,67                | 83,33                     | 94,67                |  |
|                         | Pozice zdroje [-150;0]    |                      | Pozice zdroje [-150;150]  |                      |  |
| Varianta                | Shoda v ose x             | Shoda v ose y        | Shoda v ose x             | Shoda v ose y        |  |
| antén                   | $[\%]$                    | [%]                  | [%]                       | [%]                  |  |
| $\mathbf{1}$            | 100,00                    | 94,67                | 100,00                    | 100,00               |  |
| $\overline{2}$          | 100,00                    | 94,00                | 100,00                    | 100,00               |  |
| 3                       | 100,00                    | 84,00                | 100,00                    | 100,00               |  |
| $\overline{\mathbf{4}}$ | 81,97                     | 94,00                | 100,00                    | 100,00               |  |
|                         | Pozice zdroje [-150;-150] |                      | Pozice zdroje [0;-150]    |                      |  |
| Varianta                | Shoda v ose x             | Shoda v ose y        | Shoda v ose x             | Shoda v ose y        |  |
| antén                   | [%]                       | [%]                  | $[\%]$                    | [%]                  |  |
| 1                       | 100,00                    | 99,67                | 0,00                      | 24,67                |  |
| $\overline{2}$          | 0,00                      | 99,67                | 0,00                      | 79,33                |  |
| 3                       | 0,00                      | 99,67                | 0,00                      | 59,33                |  |
| $\overline{4}$          | 0,00                      | 99,67                | 0,00                      | 94,67                |  |
|                         | Pozice zdroje [150;-150]  |                      | Pozice zdroje [-100;-100] |                      |  |
| Varianta                | Shoda v ose x             | Shoda v ose y        | Shoda v ose x             | Shoda v ose y        |  |
| antén                   | [%]                       | [%]                  | [%]                       | [%]                  |  |
| $\mathbf{1}$            | 35,67                     | 60,67                | 0,00                      | 100,00               |  |
| $\overline{2}$          | 100,00                    | 49,67                | 0,00                      | 98,40                |  |
| 3                       | 100,00                    | 40,00                | 0,00                      | 90,80                |  |
| $\overline{4}$          | 0,33                      | 44,67                | 0,00                      | 99,60                |  |
|                         | Pozice zdroje [-100;100]  |                      | Pozice zdroje [100;-100]  |                      |  |
| Varianta<br>antén       | Shoda v ose x<br>[%]      | Shoda v ose y<br>[%] | Shoda v ose x<br>[%]      | Shoda v ose y<br>[%] |  |
| $\mathbf{1}$            | 2,00                      | 2,00                 | 77,43                     | 29,20                |  |
| $\overline{2}$          | 2,00                      | 2,00                 | 86,00                     | 58,00                |  |
| $\overline{3}$          | 2,00                      | 2,00                 | 86,00                     | 42,40                |  |
| 4                       | 2,00                      | 2,00                 | 86,00                     | 58,00                |  |
|                         |                           |                      |                           |                      |  |

<span id="page-49-0"></span>**Tabulka 6:** Tabulka naměřených shod v jednotlivých osách se skutečnou pozicí pro "High-res" měření

![](_page_50_Figure_0.jpeg)

<span id="page-50-0"></span>*Obrázek 59: Úspěšně lokalizované zdroje signálu při "Low-res" měření*

## <span id="page-51-0"></span>**6 Diskuse**

V této bakalářské práci jsem se zabýval návrhem, simulacemi, konstrukcí a výrobou systému přijímacích antén pro lokalizaci zdroje radiofrekvenčního signálu simulujícího rotující jaderný spin magnetické rezonance. Dále pak analýzou naměřených dat, za účelem určení pozice spinu v 1D a 2D prostoru.

V první části byl proveden návrh a simulace. Jako zdroj radiofrekvenčního signálu byl využit generátor jaderného spinu, jehož návrhy byly získány od společnosti GE HealthCare, od pana Viktora Taracilova. Za konstrukcí tohoto zařízení stojí pan Taylan Dalveren, který tento prvek konstruoval v rámci své diplomové práce [1]. Po získání veškerých platných návrhů, byl simulátor jaderného spinu převeden do simulačního prostředí Ansys HFSS. Poté byly navrhnuty a nasimulovány přijímací antény, návrh a simulace probíhaly opět v prostředí Ansys HFSS. Následovala optimalizace parametrů a ladění na frekvenci 127,73 MHz. Po úspěšném naladění, přesněji na hodnotu -32,96 dB, byla provedena simulace pro příjem signálu mezi simulátorem jaderného spinu a přijímací anténou.

V druhé části práce bylo zapotřebí sestavit obě zařízení a naladit je na požadované frekvence. K tomuto účelu byly využity součástky uvedené v části Seznam použitých součástek. Pro přijímací antény byly využity kondenzátory s pevně danou hodnotou a kapacitní trimery, které sloužily k doladění požadovaných parametrů. Výsledné přijímací antény byly úspěšně naladěny na hodnotu *S<sup>11</sup>* = -31,25 dB na frekvenci 127,73 MHz, což činí odchylku 5,4 % oproti simulacím. Tato odchylka mohla být způsobena nepřesností simulovaného modelu vůči skutečnosti.

V následující části, byla ověřena homogenita vysílání simulátor jaderného spinu v rovině *XY*. Měření potvrdila homogenní elektromagnetické pole v rovině *XY* zjištěním, že přijímací anténou, v pevně umístěné vzdálenosti od zdroje, je při rotaci simulátoru změna útlumu menší než 10 %. Rezonanční minimum simulátoru jaderného spinu je na frekvenci 144 MHz s reflekčním koeficientem *S<sup>11</sup>* rovnému hodnotě -38,939 dB. K doladění je zapotřebí dopájet zbylé kondenzátory, které pomůžou k posunu rezonanční frekvence na 127,73 MHz, odpovídající rezonanční frekvenci 3T magnetické rezonance. Vzhledem k širokopásmovému přenosu simulátoru na této frekvenci byl naměřen útlum -15 dB, což bylo dostatečné k ověření funkčnosti generátoru, za pomocí zkonstruované přijímací antény.

Ve čtvrté části výzkumu bylo zapotřebí přeladit přijímací antény a simulátoru jaderného spinu na frekvenci 100 MHz, za účelem jejich buzení napěťovým generátorem a měření signálu osciloskopem, které jsou na FBMI, ČVUT v Praze k dispozici. Frekvenční rozsah osciloskopu je omezen právě na 100 MHz. V simulacích byla přijímací

anténa naladěna na hodnotu *S<sup>11</sup>* parametru -47,90 dB při frekvenci 100 MHz. Pro tento účel byly napájeny nejprve fixní kondenzátory s kapacitními trimmery, posléze došlo při výrobě dalších antén k použití pouze fixních kondenzátorů, z důvodu častého rozladění antén při manipulaci. Vzhledem k pevně daným hodnotám dostupných kondenzátorů a jejich odchylkám, nebylo možné zajistit přesně shodné hodnoty, dle platných simulací. Z tohoto důvodu byly výsledky optimalizace v simulaci brány jako orientační hodnoty a při pájení, byly zkoušeny různé kombinace pevných kondenzátorů, které se k těmto hodnotám nejvíce blíží. Zároveň se tento problém projevil při výrobě několika antén, neboť nebylo možné u všech antén napájet stejnou kombinaci hodnot fixních kondenzátorů. Výsledné hodnoty útlumů jsou uvedené v Tabulka 4.

V předposlední části bakalářské práce byly měřeny hodnoty útlumů (*S<sup>21</sup>* parametrů) při vysílání radiofrekvenčních vln simulátorem jaderného spinu. Příjem byl prováděn pomocí přijímacích antén, které byly rozestaveny podél osy *x* a *y*. Na každé ose byly rozmístěny tři antény. Vzhledem k zadaným cílům bakalářské práce byly tyto antény rozmístěny v různých kombinacích viz Tabulka 3. Zároveň bylo manipulováno i se zdrojem signálu dle Tabulky 1 a Tabulky 2. Měření bylo provedeno pro "High-res" a "Low-res" lokalizaci signálu. Při "High-res" bylo pohybováno se zdrojem signálu pouze podél osy *x* ve všech možných bodech s krokem 25 mm (Tabulka 1), a to z důvodu získání co největšího pokrytí prostoru. Při "Low-res" bylo pohybováno se zdrojem signálu v rámci obou os viz Tabulka 2. K tomuto měření bylo využito VNA značky Rohde&Schwarz ZNB8, z důvodu dostatečně velkého počtu kanálu, které lze současně měřit. Data byla zapisována do počítače pomocí skriptu v programovém prostředí MATLAB – MathWorks.

V poslední části bylo zapotřebí veškerá data analyzovat. Z tohoto důvodu byly vytvořeny v prostředí MATLAB – MathWorks dva skripty (pro "High-res" a "Low-res" měření), díky kterým bylo možné načíst tížená data, která byla následně analyzována.

K analýze "High-res" měření bylo zapotřebí vytvořit dva grafy (Obrázek 42), ve kterých byly znázorněny útlumy jednotlivých antén v každé ose, při pohybu se zdrojem signálu. Pro rozšíření možných bodů, byla provedena interpolace dat pomocí funkce *interp1*. Z těchto grafů je patrné, že na ose *x* má nejlepší zisk (nejmenší útlum) vždy ta anténa, která má zdroj signálu nejblíže k sobě. Na grafu závislosti zisku ku poloze zdroje signálu v ose *y* je patrná téměř lineární závislost v rámci pohybu zdroje signálu. To je způsobeno lepším příjmem signálu přijímací anténou, čím blíže je zdroj signálu. Dále je zde patrné, že anténa, která je kolmá na zdroj signálu má nejlepší zisk. Zisk se zmenšuje s úhlem, pod kterým je přijímací anténa vůči zdroji záření. Tímto způsobem lze určit polohu zdroje signálu. Pokud bychom chtěli určovat polohu signálu i v dalších bodech, bylo by zapotřebí nasbírat sadu dat, ze všech možných bodů, které by sloužily jako porovnávací dataset, se kterým by se lokalizovaný zdroj signálu porovnával. Stejným způsobem by bylo možné detekovat i dva zdroje signálu.

K analýze "Low-res" signálu bylo opětovně třeba zjistit bod na ose *x*, ve kterém má přijímací anténa nejvyšší zisk, tento bod se rovná souřadnici na ose *x* pro zdroj signálu, obdobně to platí i pro osu *y*. Pro lepší představu rozložení zisku v prostoru byla i zde provedena interpolace dat funkcí *interp1*, která do jisté míry nahrazuje chybějící měření. Maximální počet antén s použitou konstrukcí, vzhledem k jejich rozměru, by v jedné ose mohl dosahovat 5-6 kusů, lze však předpokládat, že antény, by se v takovéto blízkosti mohli navzájem ovlivňovat. V [Tabulka 6](#page-49-0) jsou uvedené shody naměřených souřadnic ku skutečným hodnotám. K možnosti určit detekci, jako úspěšnou, bylo zapotřebí shody obou souřadnic ve velikosti vyšší nebo rovné 80 %. Z této tabulky vyplívá, že bylo zdárně stanoveno pět různých pozic zdrojů signálu. Zároveň lze říct, že nejvyšší přesnosti a konstantnosti lokalizace lze dosáhnout pomocí varianty antén č.4, jejíž parametry jsou uvedeny v [Tabulka 3.](#page-32-0) Zdroje signálu, které se nacházejí v pozicích [x > -150 mm; y ∈ (150 ;0 mm)] a  $[x > -150$  mm;  $y \in (0; -150$  mm)] se nepodařilo detekovat s dostatečnou shodou. U poloh, ve kterých došlo k úspěšné detekci alespoň v jedné ose by bylo možným řešením zkombinovat více variant antén. Ke zlepšení lokalizace by dále bylo možné zajistit shodnou hodnotu *S<sup>11</sup>* parametru všech přijímacích antén*.* Vyšší zisk některých antén způsoboval nepřesnost v lokalizaci. Další z možností zlepšení by bylo vytvoření porovnávacího datasetu, případně využití strojového učení.

V této práci bylo využito směrových antén, neboť jejich konstrukce a umístění pomáhá omezit vzájemnou interferenci, jsou-li umístěny vedle sebe nebo kolmo na sebe. Signál přijímaný všesměrovou anténou by současně generoval nechtěný signál do všech směrů prostoru, a tedy i vedlejších antén. Zároveň jsou směrové antény citlivější na zdroje umístěné v ose přijímací smyčky, a tak přijímaný signál při vyosení zdroje mimo její osu rychleji klesá.

## <span id="page-54-0"></span>7 **Závěr**

V této bakalářské práci byly úspěšně navrženy, nasimulovány, zkonstruovány a naladěny přijímací antény. Dále byl zdárně vyroben a sestrojen simulátor jaderného spinu, který vysílá homogenně v rovině *XY* a s fázovým posunem 88,98°.

Obě tyto komponenty byly využity v rámci sestrojení systému přijímacích antén pro lokalizaci zdroje radiofrekvenčního signálu simulujícího rotující jaderný spin magnetické rezonance. Simulátor jaderného spinu i přijímací antény byly zprvu naladěny na rezonanční frekvenci 127,73 MHz, posléze z důvodu uvedených v kapitole [6](#page-51-0) [Diskuse,](#page-51-0) byly naladěny na rezonanční frekvenci 100 MHz. K tomuto účelu byly použity kondenzátory, které jsou k vidění v části [Seznam použitých součástek.](#page-8-0) Veškeré hodnoty kapacit a *S-parametrů* náležící těmto komponentům jsou uvedeny v [Tabulka 4.](#page-36-1)

Následně byla provedena měření, která vedou k lokalizaci zdroje signálu v přesně stanoveném prostoru. Následná analýza dat dokázala určit polohu zdroje signálu se shodou až 100 % vůči reálné poloze. Tato lokalizace byla úspěšně provedena ve dvou různých variantách měření i analýzy ("Low-res a "High-res"). Naopak extrémních odchylek lokalizace docházelo při pozicích zdroje  $[x > -150$  mm; y  $\in (150; 0 \text{ mm})$ ] a  $[x$ > -150 mm; y ∈ (0; -150 mm)]. Největší přesnosti lokalizace zdroje signálu dosahovala kombinace antén č.4, za podmínek uvedených výše.

## **Seznam použité literatury**

- [1] T. Dalveren, Artist, *A study of sensitivity mapping technique for multichannel MR coils.* [Art]. The Graduate Faculty of The University of Akron, 2013.
- [2] "Jaké jsou výhody a rizika MR vyšetření?," Nemocnice na Homolce, 2017. [Online]. Available: https://www.homolka.cz/nase-oddeleni/11635 diagnosticky-program/11635-radiodiagnosticke-oddeleni-rdg/11780-nasesluzby/11782-magneticka-rezonance/otazky-a-odpovedi-k-mr/jake-jsouvyhody-a-rizika-mr-vysetreni/. [Přístup získán 7 Březen 2023].
- [3] ,Atomové jádro," Wikipedia, [Online]. Available: https://cs.wikipedia.org/wiki/Atomov%C3%A9\_j%C3%A1dro. [Přístup získán 7 Březen 2023].
- [4] "Nukleonové číslo," 7 Březen 2023. [Online]. Available: https://cs.wikipedia.org/wiki/Nukleonov%C3%A9\_%C4%8D%C3%ADslo.
- [5] R. Egerton, "Nuclear Physics," 1997. [Online]. Available: https://web.pdx.edu/~egertonr/ph311-12/nuclear.htm. [Přístup získán 7 Březen 2023].
- [6]  $T. o. u. w. F. a. E. W. -. T. f. e. t. C. b. T. u. CommonsHelper., "Model"$ atomu," Wikiskripta.eu, 20 Leden 2005. [Online]. Available: https://commons.wikimedia.org/w/index.php?curid=7926907. [Přístup získán 8 Březen 2023].
- [7] W. S. School, "The Water in You: Water and the Human Body," www.usgs.gov, 22 Květen 2019. [Online]. Available: https://www.usgs.gov/special-topics/water-science-school/science/wateryou-water-and-human-body. [Přístup získán 8 Březen 2023].
- [8] B. Gašpar, "Experimentální ověření proveditelnosti lokalizace zdroje radiofrekvenčního signálu s využitím antén magnetické rezonance," FBMI, ČVUT, Kladno, 2021/2022.
- [9] H. Haynes, "The Emergence of Magnetic Resonance Imaging (MRI) for 3D Analysis of Sediment Beds," researchgate.net, [Online]. Available: https://www.researchgate.net/figure/Schematic-diagram-of-an-MRImachine-illustrating-the-concentric-arrangement-of-coils\_fig1\_266266309. [Přístup získán 8 Březen 2023].
- [10]  $\ldots$ , mriquestions.com, '' [Online]. Available: https://mriquestions.com/sliceselective-excitation.html#. [Přístup získán 8 Březen 2023].
- [11] M. A. A. P. Amirkabir, "MRI: an Introduction," [Online]. Available: https://slideplayer.com/slide/5837487/. [Přístup získán 8 Březen 2023].
- [12] ,Frequency Encoding, Conline]. Available: https://mriquestions.com/frequency-encoding.html. [Přístup získán 8 Březen 2023].
- [13] Brownturkey, "Timing diagram for a spin echo type of pulse sequence.," 5 Červenec 2008. [Online]. Available: https://en.wikipedia.org/wiki/MRI\_sequence#/media/File:MRI\_2DFT\_SE\_P ulseSequence.png. [Přístup získán 8 Březen 2023].
- [14] M. Sedlář, "Magnetická rezonance," 2011. [Online]. Available: https://www.med.muni.cz/biofyz/files/nutricnispecialista/MRI\_2011\_Sedlar. pdf. [Přístup získán 8 Březen 2023].
- [15] T. I. Dřížďal, "Úvod od problematiky zobrazování magnetickou," 19 Říjen 2021. [Online]. Available: https://predmety.fbmi.cvut.cz/sites/default/files/predmet/4325/prednasky/F7 PBBTZS\_20221018\_183047\_b7de911b6b046dd22722c633a0c49ee2.pdf. [Přístup získán 8 Březen 2023].
- [16] "k-space," [Online]. Available: https://mriquestions.com/what-is-kspace.html. [Přístup získán 8 Březen 2023].
- [17] N. Dillon, "Price of Liquid Helium," 2007. [Online]. Available: https://hypertextbook.com/facts/2007/NadyaDillon.shtml. [Přístup získán 22 Březen 2023].
- [18] "Setting Helium Free: Revolutionary MRI Tech from GE Healthcare," 29 Listopad 2016. [Online]. Available: https://www.gehealthcare.com/about/newsroom/press-releases/settinghelium-free-revolutionary-mri-tech-ge-healthcare. [Přístup získán 22 Březen 2023].
- [19] , BlueSeal magnet, "
[Online]. Available: https://www.philips.cz/healthcare/resources/landing/the-next-mrwave/sealed-mr-technology. [Přístup získán 22 Březen 2023].
- [20] "MAGNETOM Terra," [Online]. Available: https://www.siemenshealthineers.com/cz/magnetic-resonance-imaging/7t-mri-scanner/magnetomterra. [Přístup získán 22 Březen 2023].
- [21] "SIGNA™ 7T MRI scanner<sup>\*</sup>," [Online]. Available: https://www.gehealthcare.com/products/magnetic-resonance-imaging/7t-mriscanner. [Přístup získán 22 Březen 2023].
- [22] ,Parallel Imaging, '(Online). Available: https://mriquestions.com/whatis-pi.html. [Přístup získán 27 Březen 2023].
- [23] J. I. Marek, "Nové trendy v oblasti zobrazování magnetickou rezonancí," FBMI, ČVUT v Praze, Kladno, 2022.
- [24] A. B. Žák, "ANALÝZA A SYNTÉZA AKTIVNÍ FÁZOVANÉ ANTÉNNÍ ŘADY," FEL, ČVUT v Praze, Praha, 2014.
- [25] "Fázové pole," [Online]. Available: https://hmn.wiki/cs/Phased\_array. [Přístup získán 27 Březen 2023].
- [26] "Phased and Parallel Arrays," mriquestions, [Online]. Available: https://mriquestions.com/array-coils.html. [Přístup získán 27 Březen 2023].
- [27] "AIR™ Coils," GE Healthcare, [Online]. Available: https://www.gehealthcare.com/en-th/products/magnetic-resonanceimaging/air-technology-coils. [Přístup získán 27 Březen 2023].
- [28] "Advanced intelligent Clear-IQ Engine (AiCE)," Canon, [Online]. Available: https://global.medical.canon/products/magnetic-resonance/aice. [Přístup získán 27 Březen 2023].
- [29] .Deep Resolve Sharp, [Online]. Available: https://www.siemenshealthineers.com/cz/magnetic-resonance-imaging/options-andupgrades/clinical-applications/deep-resolve-sharp. [Přístup získán 27 Březen 2023].
- [30] ",MR image reconstruction with AIR™ Recon DL, "[Online]. Available: https://www.gehealthcare.com/products/magnetic-resonance-imaging/airtechnology/air-recon-dl. [Přístup získán 27 Březen 2023].
- [31] "Radar," [Online]. Available: https://en.wikipedia.org/wiki/Radar. [Přístup získán 28 Březen 2023].
- [32] P. cb, "Wikipedia.org," 21 Prosinec 2011. [Online]. Available: https://en.wikipedia.org/wiki/File:Radar-hauteur-en.svg. [Přístup získán 28 Březen 2023].
- [33] ,Mobile phone tracking, [Online]. Available: https://en.wikipedia.org/wiki/Mobile phone tracking. [Přístup získán 28 Březen 2023].
- [34] "GPS," [Online]. Available: https://cs.wikipedia.org/wiki/GPS. [Přístup získán 28 Březen 2023].
- [35] .,Illustration of trilateration," ResearchGate, [Online]. Available: https://www.researchgate.net/figure/Illustration-oftrilateration\_fig1\_324061572. [Přístup získán 28 Březen 2023].
- [36] B. Gašpar, "Experimentální ověření proveditelnosti lokalizace zdroje radiofrekvenčního signálu s využitím antén," FBMI, ČVUT v Praze, Kladno, 2023.
- [37] R. D. Paseka, "Konstrukce simulátoru jevu magnetické rezonance a k jeho detekci určenou RF anténu," FBMI, ČVUT v Praze, Kladno, 2023.

# **Seznam použitých obrázků**

![](_page_59_Picture_180.jpeg)

![](_page_60_Picture_181.jpeg)

![](_page_60_Picture_182.jpeg)

![](_page_60_Picture_183.jpeg)

[Obrázek 41: Měření hodnot fázového posunu mezi dvěma smyčkami vytvářející](#page-40-1)  [rotující magnetickou indukci pro rezonanční frekvenci 127,73 MHz](#page-40-1) ............................ 41

![](_page_61_Picture_160.jpeg)

![](_page_62_Picture_19.jpeg)